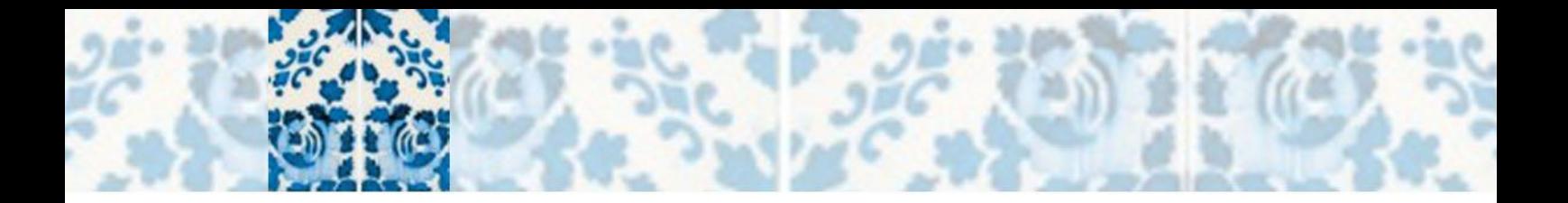

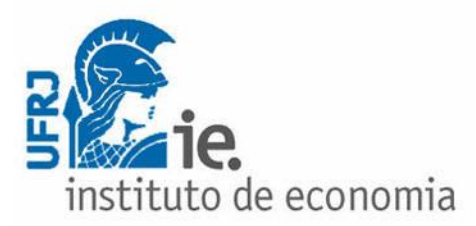

**Texto para Discussão 025 | 2020** *Discussion Paper 025 | 2020*

# **Estimação de Matrizes Insumo-Produto anuais para o Brasil no Sistema de Contas Nacionais Referência 2010**

### **Patieene Alves-Passoni**

*Instituto de Economia, Universidade Federal do Rio de Janeiro Pesquisadora do Grupo de Indústria e Competitividade (GIC-UFRJ)*

### **Fabio N. P. Freitas**

*Professor do Instituto de Economia da Universidade Federal do Rio de Janeiro Pesquisador do Grupo de Indústria e Competitividade (GIC-UFRJ)*

This paper can be downloaded without charge from <https://www.ie.ufrj.br/publicacoes-j/textos-para-discussao.html>

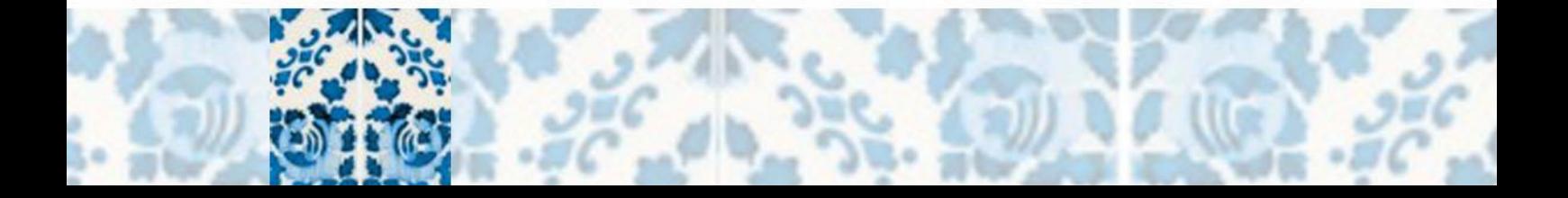

# **Estimação de Matrizes Insumo-Produto anuais para o Brasil no Sistema de Contas Nacionais Referência 2010**

**Setembro, 2020**

### **Patieene Alves-Passoni**

*Instituto de Economia, Universidade Federal do Rio de Janeiro Pesquisadora do Grupo de Indústria e Competitividade (GIC-UFRJ)*

### **Fabio N. P. Freitas**

*Professor do Instituto de Economia da Universidade Federal do Rio de Janeiro Pesquisador do Grupo de Indústria e Competitividade (GIC-UFRJ)*

#### **Resumo**

Este artigo estima uma série anual de Matrizes Insumo-Produto (MIPs) a preços correntes a partir de 2000 para a economia brasileira no Sistema de Contas Nacionais 2010. Estimou-se as MIPs a partir de uma adaptação da metodologia proposta por Grijó e Bêrni (2006), utilizando informações estruturais das MIPs e Tabelas de Recursos, publicadas pelo Instituto Brasileiro de Geografia e Estatística (IBGE). Constatou-se que a metodologia utilizada gera resultados mais próximos a MIP do IBGE para 2015 em comparação com estimativas obtidas a partir da metodologia proposta por Guilhoto e Sesso Filho (2005; 2010).

**Palavras-chave**: Matrizes Insumo-Produto. Sistema de Contas Nacionais. Economia brasileira.

#### **Abstract**

This article estimates an annual series of Input-Output Tables (IOTs) at current prices from 2000 onwards for the Brazilian economy in the System of National Accounts 2010. We estimate the yearly MIPs based on an adaptation of the methodology proposed by Grijó and Bêrni (2006), using structural information from the IOTs and Supply and Use Tables (SUT) published by the Brazilian Institute of Geography and Statistics (IBGE). We observed that the methodology used in this paper generates closer results to the official IOT published by IBGE when compared to estimates obtained from Guilhoto and Sesso Filho (2005; 2010) methodology.

**Keywords**: Input-Product Tables. System of National Accounts. Brazilian economy.

**JEL**: D57, C67, E01

# **1 Introdução**

As Matrizes Insumo-Produto (MIPs) representam são uma base de informação econômica fundamental no Sistema de Contas Nacionais (SCN) dos países. Nas MIPs são publicadas informações sobre a estrutura produtiva nacional, incorporando tanto elementos da oferta nacional como da demanda nacional e importada, além de dados sobre as margens de comércio e transporte, e dos impostos líquidos de subsídios. Elas são muito utilizadas na literatura econômica dentro do contexto do modelo insumo-produto (IP) para análises das características estruturais do sistema econômico de um país, pois permite analisar a composição dos produtos, as técnicas produtivas utilizadas e a composição da demanda final.

Entretanto, uma das principais dificuldades de realização de uma análise de longo prazo da estrutura produtiva da economia brasileira é ausência de uma série anual longa de matrizes insumo-produto (MIPs)<sup>1</sup>. Isso ocorre por duas razões. Primeiramente, as MIPs são divulgadas pelo Instituto Brasileiro de Geografia e Estatística (IBGE), com um intervalo de cinco anos. Desde os anos 2000 há quatro MIPs publicadas: 2000 e 2005, no SCN 2000, com 55 atividades e 110 produtos, e 2010 e 2015, no SNC 2010, com 67 atividades e 127 produtos.

Além do mais, estas MIPs estão publicadas com base em SCN distintos, já que este sofre revisões periódicas em média a cada 10 anos. Nos últimos anos, passou-se do SNC 2000 (IBGE, 2008) para o SCN Ref. 2010 (IBGE, 2015a), com a incorporação de mudanças metodológicas, conceituais e de fontes de informação. Essas mudanças dificultam a interpretação de resultados da comparação direta entre as MIPs publicadas em cada SCN.

Um esforço realizado pelo IBGE (2015b) para manter os dados do SCN compatíveis ao longo do tempo é a publicação de uma série retropolada das Tabelas de Recursos e Usos (TRUs), outra conta fundamental do SCN. No entanto, o IBGE não fornece uma retropolação para a MIP 2000 e MIP 2005 no SCN 2010, o que representa uma grande

<sup>&</sup>lt;sup>1</sup> Isso não é exclusividade da economia brasileira. Em geral, a maioria dos países não contam com uma série de MIPs divulgadas oficialmente.

dificuldade para uma análise de informações da evolução da estrutura produtiva brasileira a partir dos anos 2000. Além do mais, apesar da existência de estimação de MIPs anuais para o Brasil, como as apresentadas por Martinez (2014; 2016), Neves (2013), Pires (2013), e Guilhoto e Sesso Filho (2005;2010), é ausente na literatura uma série de MIPs que compatibilize as MIPs no SCN Ref. 2000 e no SCN 2010.

O objetivo geral deste estudo é estimar uma série anual de MIPs entre 2000 e 2017 para a economia brasileira, que seja compatível com a estrutura do SCN 2010. Como objetivos específicos, temos os seguintes: i) verificar a compatibilidade dos SCN Ref. 2000 e o SCN 2010, ii) estimar MIPs anuais a preços correntes para o Brasil entre 2000 e 2017 compatível com o SCN Ref. 2010 (IBGE, 2017) a partir de uma adaptação da metodologia proposta por Grijó e Bêrni (2006); e iii) comparar a precisão do método de estimação utilizado nesse trabalho com o proposto por Guilhoto e Sesso Filho (2010).

Este trabalho está fundamentado em duas hipóteses. A primeira é que os dados do SCN Ref. 2000 e 2010 não são compatíveis tendo em vistas as diversas modificações nas metodologias e fontes de informação utilizadas, sendo necessária uma compatibilização adequada para obter uma série anual para a economia brasileira. Como segunda hipótese argumentamos que o método de atualização proposto por Grijó e Bêrni (2006) gera estimativas mais próximas a MIP oficial do IBGE em comparação com o método proposto por Guilhoto e Sesso Filho (2005; 2010), pois utiliza um número maior de informações estruturais como base para sua estimação.

A estrutura deste artigo conta com sete seções, além dessa introdução. Na seguinte, mostraremos de maneira resumida o modelo insumo-produto (IP). Na terceira, explicitaremos como está organizado o SCN brasileiro, em especial os aspectos relacionados com as MIPs e TRUs. Na quarta, discutiremos as mudanças e compatibilidade entre o SCN Ref. 2000 e o SCN 2010. Na quinta seção, demonstraremos a necessidade da estimação de MIPs anuais e estimativas existentes para o Brasil. Na sexta seção, demonstraremos a metodologia de estimação da série de MIPs entre 2000 e 2017 a partir de Grijó e Bêrni (2006) e a metodologia de Guilhoto e Sesso Filho (2005; 2010). Na sétima, será comparada a precisão das estimativas das MIPs para estes dois métodos de estimação para o ano de 2015, tendo como referência a MIP para ano de 2015 publicada pelo IBGE. Por fim, apresentaremos algumas considerações finais.

# **2 O modelo insumo-produto**

No modelo insumo-produto (IP)<sup>2</sup> são apresentadas informações sobre a oferta de produtos por atividade, bem como sua demanda, fornecendo um panorama da organização produtiva da economia. O ponto central do modelo IP é condição de equilíbrio entre oferta e demanda para os produtos presentes na economia, ou seja, o que é produzido por produto (sua oferta) é destinado a algum setor da economia (seja como insumo ou demanda final).

O vetor de valor bruto da produção por produto  $(q, m \times 1, \text{com } m \text{ sendo o número de})$ produtos) pela ótica da demanda é descrito como:

$$
q = u_n^d + f_n^d = U_n^d i + F_n^d i \tag{1}
$$

onde  $\mathbf{u}_n^d(m \times 1)$  representa o vetor de demanda intermediária doméstica por produto, obtido a partir da matriz de demanda intermediária doméstica a preços básicos<sup>3</sup>  $(\mathbf{U}^{\mathbf{d}}_{\mathbf{n}}, m \times n)$  na dimensão produto por atividade  $(n)$ . Já  $\mathbf{f}^{\mathbf{d}}_{\mathbf{n}}(m \times 1)$  representa o vetor de demanda final nacional por produto, e é o resultado da soma da matriz de demanda final a preços básicos -  $F_n^d$  ( $m \times k$ , em que  $k$  representa o número de componentes da demanda final). Os componentes da demanda final publicados pelo IBGE são consumo das famílias, gastos da administração pública, consumo das instituições financeiras sem fins lucrativos a serviço das famílias (ISFLSF), exportações, formação bruta de capital fixo e variação de estoques. Além do mais, i representa um vetor soma<sup>4</sup>.

Pela ótica da oferta, temos a matriz de produção da economia a preços básicos ( $V, n \times m$ ), que detalha a produção dos produtos pelas atividades econômicas. Logo, a partir dela é possível obter o valor bruto da produção (VBP) a partir de duas perspectivas. A primeira é considerando a produção por produto, tal como:

<sup>2</sup> A versão apresentada aqui se baseia em Miller e Blair (2009) e IBGE (2016b).

<sup>3</sup> Recebidos pelo produtor para a venda de um produto, ou seja, "na porta de fábrica".

<sup>4</sup> Para facilitar a exposição, não será mencionada a ordem dos vetores unitários utilizados, sendo esta dada pela ordem necessária para realizar a soma esperada.

$$
q = V'i \tag{2}
$$

e a segunda é a produção por atividade  $(x, n \times 1)$ , como:

$$
x = V \cdot i \tag{3}.
$$

Um aspecto central no modelo insumo-produto é a matriz de coeficientes técnicos de produção. Esta relação representa as necessidades de insumos domésticos utilizados na produção de uma unidade de produto. Na dimensão produto por atividade, os coeficientes de técnicos nacionais ( $B_n$ ,  $m \times n$ ) são calculados pela proporção de  $U_n^d$  e o VBP setorial:

$$
B_n = U_n^d \hat{\mathbf{x}}^{-1} \tag{4}
$$

Reorganizando a equação anterior, vemos que a quantidade de insumos intermediários demandados dependerá da relação da tecnologia de produção presente em  $B_n$  e do VBP setorial:

$$
U_n^d = B_n x \tag{5}
$$

A mesma lógica pode ser adotada para os produtos importados, e podemos determinar a quantidade de insumos importados necessários para a produção ( $U_m^d$ , na dimensão produto por atividade), como função do VBP setorial. Logo,

$$
B_m = U_m^d \cdot \hat{\chi}^{-1} \tag{6}
$$

Sabendo que  $\hat{\chi}$ **i** =  $x$  e se substituirmos (5) dentro de (1), o VBP pode ser expresso considerando os coeficientes técnicos nacionais de produção:

$$
q = B_n x + f_n^d \tag{7}.
$$

A partir da equação acima, o objetivo seria resolver o modelo de tal forma que fosse possível determinar o valor bruto de produção em função dos coeficientes técnicos de produção e da demanda final. Para tanto, temos que resolver o modelo em termos do número de produtos  $(q)$  ou de atividades  $(x)$ . Como vimos anteriormente, os totais de  $x$  e são os mesmos, pois derivam da mesma matriz. Logo,

Para a solução do modelo existem duas alternativas possíveis (IBGE, 2016b). Primeiro, pode-se considerar a tecnologia por produto, quando se soluciona o modelo para captar as informações sobre as estruturas de insumo para produzir cada produto. A outra alternativa é a tecnologia do setor, em que a tecnologia passa a ser uma característica das atividades, ou seja, a tecnologia está associada as atividades que produzem os produtos. A solução que adotaremos é a da tecnologia do setor, que assume que os produtos representam um percentual na produção de cada setor. Esta é a hipótese adotada de maneira mais frequente na literatura especializada e também pelo IBGE na publicação  $das MIPS<sup>5</sup>$ .

Neste caso a demanda/oferta de produtos é distribuída para as atividades usando a hipótese de *market share*, que se calcula da seguinte forma:

$$
D = V\hat{q}^{-1} \tag{9}
$$

onde ( $\mathbf{D}, n \times m$ ) representa a matriz de *market share*, e  $\hat{\mathbf{q}}$  é o vetor diagonal do valor bruto de produção por produto. Logo, por definição, ao pré-multiplicar a matriz de *market share* pelo valor bruto de produção por produto, teremos a produção bruta por setor:

$$
x = Dq \tag{10}
$$

Este procedimento também se aplica para qualquer outra matriz/vetor no modelo em que seja necessário distribuir as informações dos produtos para o nível setorial.

<sup>5</sup> Essa é a hipótese é mais adotada internacionalmente nos modelos IP por uma questão empírica. É mais fácil saber as compras e usos globais de uma empresa do que o quanto dessas compras ela aloca em cada produto que ela fabrica. De fato, a tecnologia de produção (modelo por produto) seria mais intuitiva e precisa, já que mercadorias seriam produzidas por meio de mercadorias. Porém, é mais complicado essa aplicação, além de ter problemas matemáticos para sua resolução. Para mais detalhes, ver Miller e Blair (2009).

Para a solução do modelo, pré-multiplicamos todos os elementos de (6) pela matriz de *market share*:

$$
Dq = DB_n x + Df_n^d \Rightarrow x = DB_n x + Df_n^d \tag{11}
$$

Denotando  $A_n = D.B_n^6$  como a matriz coeficientes técnicos nacionais por setor  $(n \times n)$ , e  $f_n = D$ .  $f_n^d$  como o vetor de demanda final doméstica por sector  $(n \times 1)$ , o VBP setorial é equivalente a:

$$
x = A_n x + f_n \tag{12}
$$

Resolvendo o modelo para o valor bruto da produção, obtemos:

$$
x = (I - A_n)^{-1} f_n \tag{13}
$$

onde  $(I - A_n)^{-1}$  representa a matriz inversa de Leontief (L<sub>n</sub>,  $n \times n$ ) e expressa as necessidades diretas e indiretas de insumos domésticos para a produção de uma unidade adicional de produto.

<sup>&</sup>lt;sup>6</sup> A matriz de coeficiente técnicos importados na dimensão produto por atividade será  $A_m = D.B_m$ .

### **3 Estrutura do Sistema de Contas Nacionais**

Dentro das informações publicadas no Sistema de Contas Nacionais, vamos analisar aqui a estrutura de duas contas importantes para o objetivo desse trabalho: as MIPs e as TRUs. Ambas contas são construídas com base no princípio de equilíbrio entre oferta e demanda, de modo que a oferta total é igual à demanda total, valoradas a preços de consumidor e também a preços básicos<sup>7</sup>. Nas duas contas, há informações associadas com a oferta da produção e outra parte, relacionada à demanda.

A informação sobre a oferta na MIP está presente na Tabela de Recursos, que é formada por três elementos:

 $\bullet$  oferta total de preços ao consumidor ( $o^{pc}$ ) e os seus vetores constituintes: produção bruta a preços básicos  $(q)$ , margem de transporte  $(mt)$ , margem de comércio  $(mc)$ , conjunto de impostos sobre produtos (Impostos de importação, Impostos sobre Produtos Industrializados/IPI, Impostos de Circulação de Mercadorias/ICMS e o Total de impostos totais líquidos de subsídios (il)), todos com dimensão  $m \times 1$ . Então:

$$
o^{pc} = q + m + mc + mt + il \tag{14};
$$

matriz de produção (V), em que estão dispostos a produção de cada produto pelas atividades, com dimensão  $m \times n$ ;

 $^7$  Aqui, é importante ressaltar que a igualdade entre a oferta e a demanda é apenas contábil, e não tem uma direção de causalidade *a la* princípio da demanda efetiva ou da lei de Say. Além do mais, a variação de estoques tem papel fundamental em promover a igualdade entre a oferta e demanda, já que uma parte da produção não é "realizada ou consumida" no período atual. Ou seja, o significado da variação de estoques é nas contas nacionais é diferente do observado nos manuais teóricos de macroeconomia. Apesar de ser a parte "não consumida" em um período, representa na verdade variável de ajuste para o "fechamento" da igualdade contábil.

• total de importações por produto (ajustado CIF-FOB<sup>8</sup>), com dimensão  $m \times 1$ .

Em relação à demanda, a MIP possui as seguintes tabelas associado aos Usos:

- Tabela de Usos a preços de consumidor  $(UT^{pc})$ : consumo total (nacional mais importado) intermediário de cada produto pelas atividades e componentes da demanda final, a preços de consumidor. Ou seja, representa o valor pago pelo consumidor final pelo consumo da produção doméstica e importada, incluindo margens de comércio, transporte e impostos pagos na produção líquidos de subsídios.
- Tabela de Usos Nacional a preços básicos (UN): consumo intermediário nacional de cada produto pelas atividades e componentes da demanda final nacional, valorados a preços básicos. Ou seja, representa o valor recebido pelo produtor na unidade produtiva nacional pelo seu produto, excluindo o valor da margem do transporte, da margem de comércio e dos impostos sobre produtos embutidos no preço final.
- Tabela de Usos Importados CIF-FOB (UM): o consumo intermediário importado de cada produto pelas atividades e componentes da demanda final importada, com ajuste CIF-FOB. Ou seja, representa o valor recebido pelo produtor na unidade produtiva externa pelo seu produto, excluindo o valor dos fretes, custos de transporte, seguros, transporte, da margem de comércio e dos impostos sobre produtos embutidos no preço final.
- Tabelas de passagem<sup>9</sup>, nas quais estão contidas:
	- $\circ$  Tabela de Margem de comércio (MC): representa o valor acrescido ao produto na comercialização. Esta margem não é apropriada pelo setor relacionado com a sua produção, mas sim pela atividade 'Comércio no atacado e varejo'. Esta

<sup>8</sup> FOB - Free on Board (ou Freight on Board) e CIF - Cost, Insurance and Freight, ou seja, exclui os gastos com fretes, custos de transporte e seguros, se referindo então apenas ao valor de cada produto importado. É o equivalente à medida de preços básicos para o caso dos produtos nacionais.

<sup>9</sup> No SCN 2010 (IBGE 2016b e 2018), as tabelas de passagem estão desagregadas de acordo com sua origem, ou seja, nacional e importado.

tabela distribui o total da margem de comércio (nacional mais importado) para a demanda intermediária e demanda final.

- $\circ$  Tabela de Margem de transporte (MT): esta margem está associada ao valor acrescido ao produto durante o deslocamento do produto de onde foi produzido até o consumidor final. É apropriado pela atividade de transporte. Esta tabela distribui o total (nacional mais importado) da margem de transporte para a demanda intermediária e demanda final.
- $\circ$  Tabela de impostos totais líquidos de subsídios (IL): inclui os impostos (líquidos de subsídios) pagos pelos produtores pela aquisição de produtos necessários para o processo produtivo. Este valor é apropriado pelo governo. Na Tabela vemos a distribuição do total (nacional mais importado) de impostos líquidos para a demanda intermediária e demanda final.

As tabelas associadas aos usos têm uma estrutura similar. Tomando como base a Tabela de Usos a preços de consumidor  $(UT^{pc})$ , podemos representá-la da seguinte forma:

$$
UT^{pc} = [U^{pc} \mid F^{pc}] \tag{15}
$$

em que  $U^{pc}$   $(m \times n)$  é matriz de demanda intermediária total na dimensão produto por setor a preços de consumidor e  $\mathbf{F}^{\text{pc}}(m \times k)$  é a matriz de demanda final a preços de consumidor. Logo,  $UT^{pc}$  tem dimensão ( $m \times p$ ) em que  $p = n + k$ , ou seja, p representa o somatório do número de atividades e componentes da demanda final. Além do mais, o total da  $UT^{pc}$  é equivalente a soma das demais tabelas publicadas pelo lado da demanda, tal como:

$$
UT^{pc} = UN + UM + MC + MT + IL \qquad (16)^{10}.
$$

IE-UFRJ DISCUSSION PAPER: ALVES-PASSONI; FREITAS, TD 025 - 2020. 12

<sup>&</sup>lt;sup>10</sup> Na MIP tal identidade não é válida para os produtos associados ao comércio e transporte. Para este caso, o valor da soma das tabelas é maior do que o presente na Tabela de Usos a preços de consumidor. Essa diferença é dada pela incorporação do valor das margens de comercio e transporte no total da Tabela de Usos a preços básicos.

Nas TRUs também são publicadas informações sobre os recursos e usos da economia e possuem uma estrutura semelhante à das MIPs em termos de números de setores, produtos e informações disponíveis. Estas são publicadas anualmente a preços correntes e a preços do ano anterior, mas com defasagem de dois anos. As tabelas que são publicadas nas TRU são as seguintes:

- Tabelas de Recursos
- Tabelas de Usos a Preços de Consumidor

Adicionalmente, como parte da  $UT^{pc}$  publicadas nas TRUs são incluídas informações sobre a geração de renda<sup>11</sup>, que incluem: Valor adicionado bruto (PIB) por setor; Remunerações (Salários, Contribuições sociais efetivas Previdência oficial/Fundo de Garantia do Tempo de Serviço - FGTS / Previdência privada Contribuições sociais imputadas); Excedente operacional bruto e rendimento misto bruto; Impostos, líquidos de subsídios, sobre a produção e a importação (Impostos sobre produtos, Subsídios sobre produtos, Outros impostos sobre a produção, Outros subsídios à produção); Valor da produção; e Fator trabalho (ocupações).

A principal diferença entre as MIPs e as TRUs é que nesta última a origem dos usos (nacional e importado) não é conhecida, bem como a distribuição das tabelas de passagem. Em particular, não é publicada nas TRUs a Tabela de Uso Nacional a preços básicos, a partir da qual são calculados os coeficientes técnicos de produção. Logo, a necessidade da estimação das MIPs para os anos não divulgados pelo IBGE é a ausência dessa informação. Como veremos na seção 6, a estimação de MIPs consiste em propor alternativas para a construção das tabelas associadas ao uso que não são publicadas nas TRUs, mas que são fundamentais para o modelo insumo-produto.

 $11$  As informações sobre a renda dos fatores de produção estão disponíveis apenas a preços correntes.

# **4 Mudanças do SCN Ref. 2000 e SCN 2010**

Uma das principais dificuldades para comparar as MIPs 2000 e 2005 no SCN Ref. 2000 e as MIPs 2010 e 2015 no SCN Ref. 2000 são as mudanças metodológicas entre os dois SCN. O SCN Ref. 2000 se baseia no *System of National Accounts* (SNA) 1993, enquanto que o SCN Ref. 2010 incorpora as recomendações do SNA 2008 (SYSTEM..., 2009). Essa mudança se reflete em vários aspectos, tais como:

> uma nova classificação de atividades e/ou produtos, novas fontes de dados, novas recomendações metodológicas internacionais e os resultados de pesquisas realizadas, visando o estabelecimento de marcos estruturais como, por exemplo, uma pesquisa de orçamentos familiares ou um estudo sobre as margens de comercialização de bens" IBGE (2015a, p.3).

Dessa forma, houve a atualização de classificações e conceitos, como a adoção da CNAE 2.0 em substituição a CNAE 1.0, a expansão do conceito de Formação Bruta de Capital Fixo (FBCF)para incluir os bens de propriedade intelectual, novas estruturas de referência para consumo intermediário, Pesquisa de Orçamento Familiar (POF), margens de comércio, transporte, impostos, e dados da Receita federal (IBGE (2015a), IBGE (2016a)).

Para verificar a compatibilidade dos dois SCNs, vamos fazer o exercício de comparar as TRUs 2000 e 2005 divulgadas pelo IBGE no SCN Ref. 2000 e no SCN 2010. Para realizar essa comparação, construímos tradutores para os produtos e atividades, compatibilizando as informações do SCNs, para que ambos tenham o mesmo nível de desagregação. Tais tradutores foram construídos a partir dos tradutores oficiais publicados pelo IBGE $^{12}$  para compatibilizar o SCN Ref. 2000 com o SCN 2010. Após vários procedimentos, obtemos

IE-UFRJ DISCUSSION PAPER: ALVES-PASSONI: FREITAS. TD 025 - 2020. 14

<sup>&</sup>lt;sup>12</sup> O IBGE não possui um tradutor oficial para o SCN 2000 e o SCN 2010. Para o nível das atividades, utilizamos os tradutores SCN 2000 x CNAE 1.0 e SCN 2010 x CNAE 2.0 e para fazer a conexão entre tais classificações, utilizando o tradutor da CNAE 1.0 x CNAE 2.0 como intermediário. Para o caso dos produtos, o tradutor foi construído por meio do cruzamento das informações dos tradutores da CNAE 1.0 x PRODLIST e CNAE 2.0 x PRODLIST. Em seguida, tal como no caso das atividades, o tradutor é construído da intermediação das CNAEs e do SCNs.

um nível de desagregação comum contendo  $42^{13}$  atividades e 91 produtos. Os tradutores estão disponíveis no Apêndice eletrônico $14$ .

A primeira comparação entre os SCN é realizada a partir da diferença proporcional entre os valores dos componentes dos Recursos e da Tabela de Usos a preços de consumidor presente nas TRUs de 2000 e 2005 no SCN Ref. 2000 em comparação com o SCN 2010, conforme expresso na Tabela 1. Logo, a diferença representa a subtração entre as proporções entre 2000 e 2010, ponderados pela proporção de 2010.

**Tabela 1 – Diferença proporcional entre o SCN Ref. 2000 e o SCN Ref. 2010 para agregados econômicos das TRUs**

|                      | Informações das TRUs                | 2000    | 2005     |
|----------------------|-------------------------------------|---------|----------|
|                      | Oferta Total a precos de consumidor | $-4.41$ | $-5.08$  |
|                      | Oferta Total a preços básicos       | -4.30   | $-4.93$  |
|                      | Margem de comercio                  | 27,26   | 9,57     |
| Recursos             | Margem de transporte                | 63,42   | 51,10    |
|                      | Impostos líquidos de subsídios      | -5,92   | $-6.95$  |
|                      | Produção                            | -4.09   | $-5.01$  |
|                      | Importações                         | $-7,24$ | $-3,77$  |
|                      | Consumo Intermediário               | -7.16   | $-9.30$  |
|                      | Demanda Final                       | -2,26   | $-1,36$  |
|                      | <b>Demanda Total</b>                | $-4.41$ | $-5.08$  |
|                      | <b>Exportações</b>                  | -3.66   | $-1,82$  |
| Usos (a<br>preços de | Consumo da Administração pública    | 0,46    | 4,28     |
|                      | <b>Consumo das IFSFL</b>            | -20,53  | $-19.67$ |
| consumidor)          | Consumo das Famílias                | -1.52   | $-0.93$  |
|                      | <b>FBCF</b>                         | $-9.72$ | $-7,56$  |
|                      | Variação de estoques                | 138,31  | 77,81    |
|                      | Valor adicionado                    | $-0.94$ | $-0.03$  |

Fonte: Elaboração própria com base em IBGE (2008) e IBGE (2015a).

Vemos que a maior parte dos componentes tem uma variação significativa quando comparamos os dois SCNs, apesar de alguns componentes possuírem uma discrepância maior do que outros, como, por exemplo, as margens de comércio e transporte, para o caso dos recursos, e o consumo das IFSFL, variação de estoques e FBCF, para o caso dos usos. O total do valor adicionado é o que apresenta a menor diferença, sendo muito similar o valor entre os dois SCN.

<sup>&</sup>lt;sup>13</sup> Apesar da MIP 1995 (SCN 1990) também ter sido publicada com 42 atividades, é importante ressaltar que não são as mesmas atividades.

<sup>&</sup>lt;sup>14</sup> http://bit.ly/Tradutores SCN2000 SCN2010.

Em relação às tabelas de recursos, observamos que produção no SCN Ref. 2010 possui um valor inferior a 2000 em -4,4% e -5,1% para 2000 e 2005. A oferta total a preços básicos também possui uma diferença semelhante, enquanto que o valor total das importações é menor em -7,2% e -3,8%. Apesar do fato de que no modelo IP as informações referentes aos Usos devam estar valoradas a preços básicos, a ausência dessa informação nas TRUs nos impede de fazer uma comparação mais precisa. Porém, ao analisar como *proxy* a Tabela de Usos a preços de consumidor<sup>15</sup>, observamos que os totais para o consumo intermediário, demanda final e seus componentes são relativamente diferentes quando comparado os dois SCN.

Ainda que a comparação da magnitude dos totais seja importante para verificar a similaridade ou não do SCNs, esta seria menos importante se as relações proporcionais nas TRUs se mantivessem constante. Para verificar tal informação, comparamos:

- i) ótica da compra (nas colunas, por setores): composição da produção, consumo intermediário e valor adicionado;
- ii) ótica da venda (nas linhas, por produto): composição da oferta total a preços de consumidor, oferta total a preços básicos, produção, consumo intermediário, demanda final e demanda total no total de cada variável.

A medida de comparação adotada é a taxa de crescimento das composições calculadas por setor e produto no SCN Ref. 2000 em relação ao SCN 2010, em termos absolutos. Essa medida nos fornece uma medida de diferença em termos proporcionais. Na Tabela 2 compilamos as informações das diferenças utilizando medidas estatísticas tradicionais, como média, mediana, desvio-padrão, coeficiente de variação, máximo e mínimo.

Observamos que há uma diferença significativa nas proporções entre todas as variáveis, já que a média da diferença proporcional é no mínimo 10% para a produção no ano de 2000 e 2005, e no máximo 143% para a demanda final no ano de 2005. Além do mais,

<sup>15</sup> É provável que as diferenças observadas para as Margens de Comércio e de Transporte impliquem uma diferença considerável entre os dados a preços de consumidor e preços básicos.

como o coeficiente de variação é superior a 30% na maior parte dos casos, verifica-se uma heterogeneidade nas diferenças entres setores, havendo setores muito afetados com a mudança do SCN e outros com menor mudança.

Essa mudança entre os SCN refletida na heterogeneidade das diferenças das taxas proporcionais também pode ser observada analisando os valores de máximo e mínimos para as variáveis analisadas. Por exemplo, para o caso da produção setorial para o ano de 2000 e 2005, há setores e produtos que possuem uma diferença proporcional que varia entre 150% (2000) e 115% (2005) como máximo e menos 1% como mínimo nos dois anos. Ao analisar os setores, as taxas elevadas de diferença também são observadas para o consumo intermediário e valor adicionado.

| Tabelas/Ótica<br><b>CV</b><br>Variável<br><b>Média</b><br><b>DP</b><br><b>Máximo</b><br><b>Mínimo</b><br><b>Mediana</b><br>Anos<br><b>Setores</b><br>2000<br>11,95<br>6,13<br>150,87<br>23,50<br>50,83<br>0,64<br>Produção<br><b>Recursos</b><br>2005<br>10,20<br>6,21<br>17,53<br>58,20<br>115,67<br>0,11<br>2000<br>19,73<br>14,21<br>30,62<br>0,11<br>64,45<br>198,31<br>Consumo<br>Usos a preços<br>intermediário<br>2005<br>18,37<br>13,98<br>20,60<br>89,17<br>123,72<br>1,43<br>de<br>2000<br>29,55<br>18,94<br>33,27<br>161,16<br>Valor<br>88,82<br>0,75<br>consumidor<br>adicionado<br>2005<br>27,11<br>12,84<br>30,18<br>89,84<br>107,12<br>0,32<br><b>Produtos</b><br>2000<br>18,52<br>8,96<br>26,60<br>69,61<br>183,27<br>0,02<br>Produção<br>2005<br>18,20<br>9,89<br>26,76<br>202,41<br>68,03<br>0,19<br>2000<br>18,01<br>9,22<br>27,04<br>66,61<br>183,92<br>0,20<br>Oferta total a<br><b>Recursos</b><br>preços básicos<br>2005<br>18,27<br>9,59<br>27,23<br>67,09<br>202,20<br>0, 15<br>Oferta total a<br>2000<br>20,10<br>10,92<br>27,59<br>72,85<br>182,67<br>0,62<br>preços de<br>2005<br>19,41<br>consumidor<br>9,81<br>26,73<br>72,62<br>199,89<br>0,02<br>2000<br>35,20<br>22,61<br>39,78<br>88,50<br>284,63<br>0,00<br>Consumo<br>intermediário<br>2005<br>34,78<br>25,79<br>46,56<br>364,32<br>0,00<br>74,69<br>Usos a preços<br>2000<br>55,97<br>20,78<br>118,43<br>47,26<br>868,85<br>0,34<br>Demanda final<br>de<br>2005<br>143,02<br>22,60<br>758,47<br>18,86<br>7141,10<br>0,40<br>consumidor<br>2000<br>20,10<br>10,92<br>27,59<br>72,85<br>182,67<br>0,62<br>Demanda total<br>2005 |  |  |       |      |       |       |        |      |
|----------------------------------------------------------------------------------------------------|--|--|-------|------|-------|-------|--------|------|
|                                                                                                    |  |  |       |      |       |       |        |      |
|                                                                                                    |  |  |       |      |       |       |        |      |
|                                                                                                    |  |  |       |      |       |       |        |      |
|                                                                                                    |  |  |       |      |       |       |        |      |
|                                                                                                    |  |  |       |      |       |       |        |      |
|                                                                                                    |  |  |       |      |       |       |        |      |
|                                                                                                    |  |  |       |      |       |       |        |      |
|                                                                                                    |  |  |       |      |       |       |        |      |
|                                                                                                    |  |  |       |      |       |       |        |      |
|                                                                                                    |  |  |       |      |       |       |        |      |
|                                                                                                    |  |  |       |      |       |       |        |      |
|                                                                                                    |  |  |       |      |       |       |        |      |
|                                                                                                    |  |  |       |      |       |       |        |      |
|                                                                                                    |  |  |       |      |       |       |        |      |
|                                                                                                    |  |  |       |      |       |       |        |      |
|                                                                                                    |  |  |       |      |       |       |        |      |
|                                                                                                    |  |  |       |      |       |       |        |      |
|                                                                                                    |  |  |       |      |       |       |        |      |
|                                                                                                    |  |  |       |      |       |       |        |      |
|                                                                                                    |  |  |       |      |       |       |        |      |
|                                                                                                    |  |  | 19,41 | 9,81 | 26,73 | 72,62 | 199,89 | 0,02 |

**Tabela 2 - Taxas de crescimento absoluta entre os SCN Ref. 2000 e o SCN Ref. 2010 para as composições por produto e setor para diferentes agregados econômicos das TRUs**

Fonte: Elaboração própria com base em IBGE (2008) e IBGE (2015a).

Quando analisamos as composições por produto das variáveis, observamos valores máximos ainda maiores. Por exemplo, no caso da demanda final, para o ano de 2000 há uma diferença de quase 870%. Essa diferença ocorre para o produto 'Serviços de

impressão e reprodução', que no SCN Ref. 2000 tinha como demanda final R\$ 6.559 milhões e no SCN Ref. 2010 R\$ 693 milhões. Essa diferença é justificada pela mudança entre as CNAE 1.0 e 2.0. Na CNAE 1.0 a impressão era alocada apenas como serviços. Porém na CNAE 2.0 passou-se a diferenciar a impressão que está integrada à edição e a impressão (na qual não pode ser dissociada a prestação de serviço da impressão, como no caso de livros, jornais, revistas) da impressão ligada a indústria gráfica (como a impressão de rótulos, panfletos, etc.). O primeiro tipo é alocado agora na categoria J (Informação e Comunicação) da CNAE 2.0 e o segundo na Categoria C (Indústria de Transformação).

Para o ano de 2005, o máximo de 7141% corresponde ao produto 'Cimento', que no SCN Ref. 2000 correspondia a R\$ 750 milhões e no SCN Ref. 2010 é equivalente a R\$ -11 milhões. Essa mudança tão significativa é decorrente de dois aspectos. O primeiro é que no SCN Ref. 2000 uma parte do produto 'Cimento' era demandada pelo Consumo das famílias (R\$ 624 milhões), mas no SCN Ref. 2010 não há demanda por esse componente da demanda final. O segundo é pela Variação de estoques, que no SCN Ref. 2000 era R\$ 23 milhões e no SCN Ref. 2010 é R\$ -144 milhões. Este segundo aspecto está relacionado à forma como as TRUs retropoladas são construídas. O IBGE, a partir do ano de referência, constrói índices de volume e preços para retropolar as séries. Porém, como a variação de estoques tende a flutuar bastante ano a ano, a depender do ano base tomado como referência seu valor se modificará de maneira significativa.

Logo, observamos que reduzir a mudança do SCN apenas à compatibilização do mesmo número de setores e produtos para comparar as MIPs e TRUs em dois SCNs diferentes<sup>16</sup> é insuficiente para lidar com a série de mudanças existentes com a mudança do ano de referência. Caso seja necessária a comparação direta entre dados pertencentes aos dois SCNs, esta deve ser feita de maneira cautelosa, já que, como visto, pode haver distorções na análise de mudanças estruturais na economia com as modificações introduzidas na passagem do SCN Ref. 2000 para o SCN 2010.

 $16$  Para trabalhos que procedem dessa maneira veja Silva (2019) e Santos (2019).

# **5 A importância de estimativas de MIPs anuais: o caso do Brasil**

A forma convencional de construção de MIPs por organismos estatísticos nacionais envolve pesquisas amostrais sobre a estrutura produtiva da economia, dos impostos, das margens de comércio e transporte, dos usos de insumos produtivos, da estrutura de comércio exterior, dentre outras. Essa tarefa demanda um trabalho exaustivo de coleta e processamento de dados, necessitando mão de obra qualificada e recursos financeiros disponíveis. Em decorrência disso, há uma defasagem entre a data de publicação das MIPs pelo IBGE e o ano de referência das informações, que gira em torno de dois a três anos.

Além do mais, pela elevada demanda de recursos para pesquisa e processamento dos dados, a publicação anual de MIPs se torna inviável do ponto de vista econômico. Logo, além da defasagem de publicação, existe uma diferença considerável de anos entre as MIPs publicadas, com intervalo de cinco anos (2000, 2005, 2010 e 2015).

As informações das MIPs são utilizadas para analisar a estrutura produtiva da economia por meio de metodologias como os indicadores de encadeamentos, análises de impacto, setores-chave, decomposições estruturais sobre renda, emprego e produção. Essas metodologias permitem a avaliação de políticas econômicas e cenários de crise, servindo de base para se formular propostas para o crescimento/desenvolvimento econômico.

Entretanto, o uso dessas metodologias demanda que séries mais recentes sejam utilizadas, para que estes modelos não sejam construídos sobre uma base excessivamente defasada, dificultando a análise de períodos mais recentes da economia. Por exemplo, para a análise do cenário econômico derivado da pandemia da Covid-19 no ano de 2020, que possui tanto elementos de choque do lado da oferta e da demanda, o modelo insumo-produto fornece uma metodologia relevante para observar o impacto desses choques na economia. Porém como a MIP publicada pelo IBGE é a de 2015, a realização de uma análise de impacto a partir do modelo insumo-produto com esses dados seria muito defasada.

Outro ponto que justifica a estimação de MIPs anuais é que a maior parte das estatísticas macroeconômicas são publicadas em uma base anual, o que impede a comparação direta de outras variáveis com as informações presentes nas MIPs (BUETRE, AHMADI‐

ESFAHANI, 2000). Além do mais, a não disponibilidade de MIPs anuais limitam as possibilidades de pesquisas que podem ser realizadas. Há pesquisas econômicas relevantes que não são publicadas nos mesmos anos das MIPs divulgadas pelo IBGE, como a Pesquisa de Inovação (PINTE $C^{17}$ ). Ainda, um pesquisador pode estar interessado em analisar o desempenho da economia ocorrido num período específico ou da adoção de uma alguma política econômica específica. Porém raramente as MIPs publicadas oficialmente irão coincidir com o período de início e final do mandato desse governante ou da adoção da política econômica em questão. Logo, a estimação anual das MIPs expande as possibilidades de pesquisa, fornecendo dados atualizados para análises de política econômica em diversos anos, além de facilitarem a conexão com outros agregados econômicos.

Essa necessidade de disponibilidade de MIPs anuais levaram muitos pesquisadores desde a década de 2000 a estimar MIPs anuais para a economia brasileira. Uma das estimativas mais utilizadas são construídas pelo Grupo de Pesquisa Núcleo de Economia Regional de Urbana da Universidade de São Paulo (NEREUS/USP)<sup>18</sup>, com metodologia apresentada em Guilhoto e Sesso Filho (2005; 2010). Tais estimativas são construídas a partir dos dados das TRU, e atualmente existem três séries de MIPs anuais: i) 1995 a 2009 com 42 atividades e 80 produtos (SCN 2000); ii) 2000 a 2009, com 55 atividades e 110 produtos (SCN 2000); e iii) 2010 a 2017, com 68 atividades e 128 produtos (SCN 2010).

Outro método utilizado amplamente na literatura brasileira é o proposto por Grijó e Bêrni (2006), que apesar de ter sido pensado para estimar a MIP de 2002 com base na MIP 1996 publicada pelo IBGE, é base para diversas estimações na economia brasileira. Os autores propõem que as tabelas não publicadas nas TRUs (Tabela de Usos Nacional a preços básicos, Tabela de Usos Importado e as Tabelas de passagem) sejam estimadas a partir do uso de informações estruturais de uma MIP oficial (publicada pelo IBGE). Essas informações correspondem em proporções das tabelas de produção e absorção e são

 $17$  Desde os anos 2000, temos as pesquisas para os anos de 2000, 2003, 2005, 2008, 2011, 2014 e 2017.

<sup>18</sup> http://www.usp.br/nereus/?fontes=dados-matrizes.

utilizadas em conjunto com as TRUs anuais para a projeção de MIPs para os anos que não são publicadas.

Para o SCN 2000, o método proposto por Grijó e Bêrni (2006) é utilizado para duas estimativas. A primeira é estimada por Neves (2013) e Pires (2013), em que as MIPs para 2001-2004 são estimadas a partir de informações das MIP 2000 e 2006-2009 a partir da MIP 2005. Como no SCN Ref. 2000 as tabelas de passagem (margem de transporte, de comércio e de impostos líquidos de subsídios) não foram divulgadas de maneira desagregada, o que impede a aplicação direta do método proposto por Grijó e Bêrni (2006), estes autores, estimam o total da tabela de passagem como sendo a diferença entre a tabela de usos totais a preços de consumidor e as Tabela de Usos Nacionais a preços básicos e Tabela de Usos Importados. A partir dessa informação, são calculadas as informações estruturais e estimadas as MIPs.

A outra estimativa é a apresentada por Martinez (2014; 2016). O autor avança em relação a Neves (2013) e Pires (2013) estimando as tabelas margens de comércio e transporte e a tabela de impostos líquidos de subsídios, utilizando como base o método RAWS/RAW<sup>19</sup>. A partir dessas informações são calculadas as estruturas das MIPs 2000 e 2005, que são usadas respectivamente para estimar as MIPs de 2001 a 2004 e de 2006 a 2009.

Dessa forma, observamos que mesmo com a existência de várias séries anuais de MIPs para o Brasil, existe uma descontinuidade nessas estimações que impede uma análise de longo prazo, dadas as mudanças nos SCNs.

que no presente artigo resultou no algoritmo RAWS

<sup>&</sup>lt;sup>19</sup> O método proposto pelo autor consiste em utilizar um processo de minimização de perda de informação para calcular as tabelas de Passagem (margens de comércio e transporte, e estrutura de impostos) utilizando informações auxiliares do SCN. Para o balanceamento das MIPs, o autor propõe uma variação do método de atualização RAS, em que é possível fazer o ajuste das MIPs na presença de valores negativos nas células. O método RAWs proposto é muito similar ao GRAS, proposto por Temurshoev, Miller e Bouwmeester (2013), utilizado para o balanceamento das MIPs estimadas. Para mais detalhes, ver seção 6.2.1.

# **6 Metodologias para estimações de matrizes insumoproduto para o Brasil**

Esta seção é composta de duas subseções. Na primeira apresentamos a metodologia utilizada neste artigo para estimar as MIPs, baseada em Grijó e Bêrni (2006), e os procedimentos necessários para a construção de uma série compatível de MIPs entre 2000 e 2017<sup>20</sup> .

### **6.1 Metodologia proposta**

O objetivo principal da construção das MIPs é estimar as Tabelas associadas aos usos dos recursos que não são publicadas nas TRUs. Logo, para a estimação da série de matrizes proposta nesse artigo, usamos técnicas de atualização recomendados pela literatura especializada<sup>21</sup>, e mais especificamente, uma adaptação da metodologia apresentada em Grijó e Bêrni (2006). Como visto anteriormente, esta técnica já foi utilizada por outros autores, como Neves (2013), Pires (2013) e Martinez (2014; 2016), porém no âmbito do SCN 2000.

Devido à mudança metodológica dos SCN, utilizou-se procedimentos diferentes para estimar a série antes e depois de 2010. Primeiramente, ilustraremos os procedimentos necessários para a estimação série para os anos posteriores a 2010, e em seguida, discutiremos como estimar a série para os anos anteriores a 2010.

#### **6.2.1 Estimação das MIPs anuais para anos depois de 2010<sup>22</sup>**

Apresentaremos nessa seção um algoritmo para a estimação das MIPs utilizando a metodologia de Grijó e Bêrni (2006). Esta sequência de procedimentos guia é formada

<sup>&</sup>lt;sup>20</sup> A estimativa fornecida neste trabalho é a preços correntes. Porém, sabemos que um apropriado método de deflação é necessário para a análise de algumas metodologias de análise baseadas em IP. Entretanto, esse tema foge ao escopo desse trabalho. Para ver a influência da deflação e dos preços relativos no modelo IP, ver Passoni (2019).

 $^{21}$  Bacharach (1970), Bulmer-Thomas (1982) e Miller e Blair (2009), Kurz, Dietzenbacher e Lager (1998).

<sup>&</sup>lt;sup>22</sup> As séries estimadas estão disponíveis em[: http://bit.ly/MIP\\_67.](http://bit.ly/MIP_67)

por seis passos, descritos e exemplificados a seguir. Utilizaremos como exemplo principal a estimação da MIP 2012 com base nas TRUs 2012 e na MIP 2010, divulgadas pelo IBGE.

#### **Primeiro passo: Preparação da MIP base**

Antes de calcular as informações estruturais que são usadas como base para a estimação, é necessário realizar um procedimento na Tabela de Usos a preços básicos para evitar dupla contagem relacionada aos produtos 'Comércio' e 'Transporte' (GRIJÓ; BÊRNI, 2006). Na MIP 2010 e 2015 divulgadas pelo IBGE, a relação presente em (16), que garante que a informação da Tabela de Usos a preços de consumidor seja igual à soma da Tabela de Usos a preços básicos, Tabela de Usos Importado e Tabelas de passagem não é válida para os produtos relacionados ao comércio e transporte. Isso ocorre porque se por um lado há a produção direta desses produtos, por outro eles entram como custos associados a comercialização e transporte das outras atividades, conforme dados presentes nas Tabelas de Margem de Comércio e Transporte.

Logo, para evitar essa dupla contagem dentro do sistema e garantir que a eq. (16) seja válida para todos os produtos é necessário calcular uma Tabela de Usos Nacional a preços básicos ajustada para as MIPs oficiais. Entrentato, para fazer o ajuste, devemos observar o seguinte. Diferentemente do comércio, em que a Margem de Comércio está associada apenas a um produto 'Comércio por atacado e varejo', para o caso dos transportes sua margem está associada a dois produtos: 'Transporte terrestre de carga' e 'Transporte aquaviário', conforme pode ser visto na Tabela de Recursos, no vetor da Margem Transporte. Dessa forma, foi necessário agregar tais produtos em um novo produto 'Transportes de carga (terrestre e aquaviário)'. Por essa razão, o nível máximo de desagregação para a estimação das MIPs anuais contém 126 produtos.

Após a agregação dos produtos associados ao transporte de carga, é possível fazer o ajuste para evitar a dupla contagem. Para a margem de comércio, o ajuste é realizado subtraindo a soma da Tabela de Margem de Comércio (exclusive o produto 'Comércio por atacado

IE-UFRJ DISCUSSION PAPER: ALVES-PASSONI; FREITAS, TD 025 - 2020. 23

e varejo') do valor do produto 'Comércio por atacado e varejo' da Tabela de Usos Nacional a preços básicos. Já para o transporte, o ajuste é análogo, e se dá a partir a partir da subtração da Margem de transporte (exclusive o produto 'Transporte de carga') do valor do produto 'Transporte de carga (terrestre e aquaviário)'.

Tomando como base o Quadro 1, que representa um extrato da MIP 2010, explicitaremos de maneira prática como é realizado esse ajuste. Para o Comércio, na linha (A) temos o valor da Tabela de Usos Nacional a preços básicos da MIP 2010 do produto 'Comércio por atacado e varejo' demandado por algumas atividades. Já na linha (B) temos o valor do somatório de todos os produtos (linhas) da Margem de Comércio, exclusive o produto 'Comércio por atacado e varejo'. O valor da UN ajustada para esse produto é obtido através de (A)-(B), e esse valor representa unicamente o consumo intermediário e final do produto comércio para a produção dos seus próprios serviços, excluindo o que foi pago de margem de comercialização pelos outros produtos decorrentes de seus processos produtivos.

**Quadro 1 - Extrato do ajuste dos produtos Comércio e Transporte, para algumas atividades, MIP 2010**

| <b>IVIIP ZUIU</b>                                  |                                             |                                                                                 |                                                      |                                                       |                                                                           |          |                                             |
|----------------------------------------------------|---------------------------------------------|---------------------------------------------------------------------------------|------------------------------------------------------|-------------------------------------------------------|---------------------------------------------------------------------------|----------|---------------------------------------------|
|                                                    |                                             |                                                                                 |                                                      | Valores correntes em 1000 000 R\$                     |                                                                           |          |                                             |
| Produtos                                           | <b>Usos</b>                                 | 0191<br>Agricultura,<br>inclusive o apoio à<br>agricultura e a pós-<br>colheita | 0192<br>Pecuária.<br>inclusive o apoio<br>à pecuária | 0280<br>Produção<br>florestal; pesca<br>e aquicultura | 0580<br>Extração de<br>carvão mineral e<br>de minerais não-l<br>metálicos | $\cdots$ | Total<br>(atividades +<br>demanda<br>final) |
| Comércio por<br>atacado e                          | Tabela de Usos Nacional a pb (A)            | 6.752                                                                           | 4.788                                                | 415                                                   | 553                                                                       | $\cdots$ | 612.197                                     |
|                                                    | Somatório da Margem, exclusive produto (B)  | 6.638                                                                           | 4.756                                                | 399                                                   | 485                                                                       |          | 541.465                                     |
| vare io                                            | Tabela de Usos Nacional a pb Ajustada (A-B) | 114                                                                             | 32                                                   | 16                                                    | 68                                                                        | $\cdots$ | 70.732                                      |
|                                                    | Tabela de Usos Nacional a pb (C)            | 3.350                                                                           | 1.670                                                | 403                                                   | 585                                                                       |          | 157.072                                     |
| Transporte de<br>carga (terrestre<br>e aquaviário) | Somatório da Margem, exclusive produto (D)  | 1.044                                                                           | 1.256                                                | 77                                                    | 85                                                                        | $\cdots$ | 49.482                                      |
|                                                    | Tabela de Usos Nacional a pb Ajustada (C-D) | 2.306                                                                           | 414                                                  | 326                                                   | 500                                                                       | $\cdots$ | 107.590                                     |
| --                                                 |                                             |                                                                                 |                                                      |                                                       |                                                                           |          |                                             |

Fonte: Elaboração própria a partir de IBGE (2016b).

Já para o Transporte, na linha (C) temos o valor da Tabela de Usos Nacional a preços básicos da MIP 2010 do produto 'Transporte de carga', demandado por algumas atividades. Já na linha (D) temos o valor do somatório de todos os produtos (linhas) da Margem de Transporte, exclusive o valor para o produto 'Transportes de carga'. O valor ajustado desse produto na  $UN \notin$  obtido através de  $(C)-(D)$ , e tal como para o comércio, e esse valor representa unicamente o consumo intermediário e final do produto transporte para a produção dos seus próprios serviços, excluindo o que foi recebido de margem de transporte pela prestação de serviços aos demais produtos decorrentes de seus processos produtivos.

Esses novos valores para os produtos associados ao comércio e transporte serão incorporados na Tabela de Usos Nacional a preços básicos ajustada, conforme Quadro 2.

**Quadro 2 – Extrato da Tabela de Usos Nacional ajustada para alguns produtos e atividades, MIP 2010**

|                   |                                              | Valores correntes em 1000 000 R\$                                                 |                                                         |                                                       |                                                                                    |       |                                               |  |  |  |  |  |
|-------------------|----------------------------------------------|-----------------------------------------------------------------------------------|---------------------------------------------------------|-------------------------------------------------------|------------------------------------------------------------------------------------|-------|-----------------------------------------------|--|--|--|--|--|
| Código<br>produto | Descrição Produtos                           | 0191<br>Agricultura,<br>inclusive o<br>apoio à<br>agricultura e a<br>pós-colheita | 0192<br>Pecuária,<br>inclusive o<br>apoio à<br>pecuária | 0280<br>Produção<br>florestal; pesca<br>e aquicultura | 0580<br>Extração de<br>$c$ arvão mineral e $\,$ i<br>de minerais não-<br>metálicos |       | Total<br>$(atividades +$<br>demanda<br>final) |  |  |  |  |  |
| 41802             | Obras de infra-estrutura                     |                                                                                   | O                                                       | O                                                     | 0:                                                                                 |       | 125.871                                       |  |  |  |  |  |
| 41803             | Serviços especializados para construção      | 35                                                                                | 89                                                      | Δ                                                     | 3 i                                                                                |       | 90.730                                        |  |  |  |  |  |
| 45801             | Comércio por atacado e varejo*               | 114                                                                               | 32                                                      | 16                                                    |                                                                                    | 68:   | 70.732                                        |  |  |  |  |  |
| 49001             | Transportes de carga*                        | 2.306                                                                             | 414                                                     | 326                                                   | $500^{\circ}$                                                                      |       | 107.590                                       |  |  |  |  |  |
| 52802             | Correio e outros serviços de entrega         | 4                                                                                 |                                                         | 19                                                    |                                                                                    | $10:$ | 61.597                                        |  |  |  |  |  |
| 55001             | Serviços de alojamento em hotéis e similares |                                                                                   | 0                                                       | 2                                                     |                                                                                    | 5 :   | 24.631                                        |  |  |  |  |  |

\*valores ajustados para comércio e transporte.

Fonte: Elaboração própria a partir de IBGE (2016b).

Para os demais produtos o valor anterior presente na Tabela de Usos a preços básicos permanece o mesmo.

#### **Segundo passo: Preparar as informações anuais – TRUs**

O nível mais desagregado de divulgação das MIP 2010 (IBGE, 2016) e MIP 2015 (IBGE, 2018) contém 67 atividades e 127 produtos e para as TRUs no SCN Ref. 2010 (a partir de 2010) este nível é de 68 atividades e 128 produtos. Para adaptar as duas bases, foram agregados dois produtos e duas atividades nas TRUs. No caso dos produtos, foram agregados 'Comércio e reparação de veículos' e 'Comércio atacado e varejo, exceto veículos a motor' no produto 'Comércio por atacado e varejo'. Para as atividades, foram agregadas 'Comércio e reparação de veículos automóveis e motocicletas' e 'Comércio por atacado e varejo' na atividade 'Comércio atacado e varejo'.

Além do mais, tal como realizado no passo anterior, também devemos agregar os produtos 'Transporte terrestre de carga' e 'Transporte aquaviário', que estão associados à margem de transportes para o novo produto 'Transporte de carga (terrestre e aquaviário)'.

#### **Terceiro passo: Calcular as informações estruturais (mark-downs)**

Grijó e Bêrni (2006) chama as informações estruturais de *mark-downs*<sup>23</sup>, e seu uso baseia na hipótese que a estrutura da MIP, referente aos coeficientes técnicos e estrutura de transporte, comércio e impostos, é inflexível em um curto período. Logo, seria possível utilizar essas informações como proporções iniciais para estimar as MIPs. Para os anos de 2011 a 2014 foi utilizada como base a MIP 2010, e para os anos de 2016 a 2017, a MIP 2015.

Os *mark-downs* estabelecem proporções das Tabelas de Usos Nacional e Importado a preços básicos, Margem de Transporte, Margem de Comércio, Impostos Totais Líquidos de Subsídios<sup>24</sup> como referência da Tabela de Usos a preços de consumidor, baseando-se na identidade de presente em  $(16)^{25}$ . Essas proporções são calculadas para a estrutura de valor considerando o produto (na coluna). Logo, os *mark-dows genéricos*  $(\vartheta_{ij})$  para o produto  $i$  e atividade/componente da demanda final  $j$  das tabelas de interesse são calculados como:

Tabela de Usos Nacional a preços básicas ajustada:  $\vartheta_{ij}^{UN^{aj}} = \frac{un_{ij}^{aj}}{nt^{pc}}$  $ut_{ij}^{\nu}$  $\frac{ij}{pc}$  ; Tabela de Usos Importados:  $\frac{UM}{ii}=\frac{um_{ij}}{v+pc}$  $ut_{ij}^{\nu}$  $\frac{y}{pc}$ ; Tabela de Margem de Comércio:  $_{ii}^{MC}=\frac{mc_{ij}}{mc_{i}}$  $ut_{ij}^{\nu}$  ; *(17)*, Tabela de Margem de Transporte:  $_{ii}^{MT}=\frac{m t_{ij}}{m}$  $ut^p_{ij}$  $\frac{dy}{pc}$  ;

<sup>23</sup> O termo *mark-down* é proposto como análogo ao termo *mark-up*, usado na literatura econômica como a margem de lucro que o produtor impõe sobre os custos de produção no processo de determinação do preço do seu produto. Logo, como o objetivo da estimação é calcular a demanda a preços básicos, ou seja, sem os dados das margens de transporte e comércio, impostos, o termo parece apropriado.

 $^{24}$  Embora IBGE publicado em IOT 2010, as margens comerciais e de transporte e os impostos líquidos de subsídios pela classificação de origem (desagregação entre nacionais e importados), pelo ajuste necessário associado às margens de comércio e transporte, tivemos que usar as tabelas totais (doméstica mais importada) como referência para o cálculo dos *mark-downs*.

<sup>25</sup> Em realidade, a forma proposta por Grijó e Bêrni (2006) calcula a proporção da Tabela de Usos Nacional a preços básicos (absorção doméstica) em relação à Tabela de Usos a preços de consumidor, e posteriormente, a proporção das demais tabelas (UM, MC, MT e IL) em relação à UN. Porém, pela informação disponível pelas MIPs atualmente, isto não representa um ganho de informação, e por isso, resolvemos calcular todas as proporções considerando a UTP<sup>c</sup>.

Tabela de Impostos líquidos de subsídios:

$$
\vartheta_{ij}^{IL} = \frac{il_{ij}}{ut_{ij}^{pc}}.
$$

onde *i* representa o número de linhas e *j* o número de colunas,  $\mathbf{\Theta}^e = [\theta_{ij}^e]$  é uma matriz que contém os *mark-downs* e tem ordem  $(m \times p)$ , e e representa cada tabela a ser estimada.

A título de ilustração, no Quadro 3 a demonstramos um extrato dos *mark-downs* calculados para o produto Milho em grão (01912), para a MIP de 2010:

**Quadro 3 – Mark-downs calculados para o produto 'Milho em grão' e atividades/componentes da demanda final selecionados, MIP 2010**

|                                 |                                                                             | Valores correntes em 1000 000 R\$ |                                                                       |                                                                          |          |                                  |          |                                |            |  |  |  |
|---------------------------------|-----------------------------------------------------------------------------|-----------------------------------|-----------------------------------------------------------------------|--------------------------------------------------------------------------|----------|----------------------------------|----------|--------------------------------|------------|--|--|--|
| <b>Usos</b>                     | 0191<br>Agricultura, inclusive<br>o apoio à agricultura<br>e a pós-colheita | 0192<br>Pecuária, inclusive       | 0280<br>Produção florestal;<br>o apoio à pecuária pesca e aquicultura | 0580<br>Extracão de carvão<br>mineral e de<br>minerais não-<br>metálicos |          | Exportação de<br>bens e servicos |          | Consumo das<br><b>Famílias</b> | $\sim 100$ |  |  |  |
| Uso Nacional a preços básicos   | 0.7483                                                                      | 0.7787                            | 0.7500                                                                | 0.0000                                                                   | $\cdots$ | 0.8212                           |          | 0.9125                         | $\cdots$   |  |  |  |
| Usos Importados a preço básicos | 0.0399                                                                      | 0.0144                            | 0.0000                                                                | 0.0000                                                                   | $\cdots$ | 0.0000                           |          | 0.0000                         | $\cdots$   |  |  |  |
| Margem de Transporte            | 0.1128                                                                      | 0.1158                            | 0.1250                                                                | 0.0000                                                                   | $\cdots$ | 0.0000                           | $\cdots$ | 0.0033                         |            |  |  |  |
| Margem de Comércio              | 0.0955                                                                      | 0.1005                            | 0.1250                                                                | 0.0000                                                                   | $\cdots$ | 0.1788                           | .        | 0.0801                         | $\cdots$   |  |  |  |
| Impostos líquidos de subsídios  | 0.0035                                                                      | $-0.0094$                         | 0.0000                                                                | 0.0000                                                                   | $\cdots$ | 0.0000                           |          | 0.0041                         | $\cdots$   |  |  |  |

Fonte: Elaboração própria a partir de IBGE (2016b).

Note que a soma (das linhas em cada coluna) dos *mark-downs* de todos os Usos por produto é igual a 1 por atividade/componente da demanda final, ou seja, o total do uso a preço de consumidor é distribuído entre os seus componentes, validando o expresso em (16).

Na aplicação empírica do cálculo dos *mark-downs*, é possível que ocorram algumas discrepâncias estruturais entre os dados relativos ao ano de base (MIP) e o ano a ser atualizados (TRU) $^{26}$ . Este fato pode ocorrer em três casos. No caso (a) o uso de um produto pelas atividades/componentes demanda final  $(ut_{ij}^{pc})$  não existia no ano base e passou a existir no ano a ser atualizado, ou seja, o denominador do nosso *mark-down* genérico é zero. Podemos ver um exemplo no Quadro 4 a seguir, para o produto 'Pesquisa e desenvolvimento', considerando a TRU 2012 e MIP 2010. Para algumas atividades

<sup>26</sup> Essas discrepâncias podem surgir da forma de arredondamento dos dados do IBGE. Produtos abaixo de R\$ 500 mil são considerados zero. Logo, o valor zero para uma combinação entre um produto e uma atividade pode significar uma produção abaixo desse valor ou que não há a produção/consumo do mesmo.

específicas (0580, 1600, 1800, 3300 e 5800), o valor presente na Tabela de Usos a preços de consumidor da MIP 2010 é zero, mas para a TRU 2012 é positivo.

Logo, a estrutura da MIP não é capaz de distribuir os dados da TRU entre as diferentes fontes do uso pois os *mark-downs* genéricos calculados seriam zero. Logo, para distribuir<sup>27</sup> o valor dessas atividades, utilizamos o *mark-down* médio para cada uso, calculado a partir das informações da MIP base (2010). Este é calculado como sendo a razão do total do recurso ( $q_i, m c_i, m t_i, i l_i, m_i$ ) por produto e o total da oferta a preços de consumidor  $(o_i^{pc})$  para o ano base  $(t^*)$ :

$$
\vartheta_{ij}^{caso_a} = \frac{r_{it^*}}{\vartheta_{it^*}^{pc}} \tag{18}
$$

#### **Quadro 4 – Usos a preços de consumidor para TRU 2012 e MIP 2010, para o produto 'Pesquisa e desenvolvimento' e atividades selecionadas**

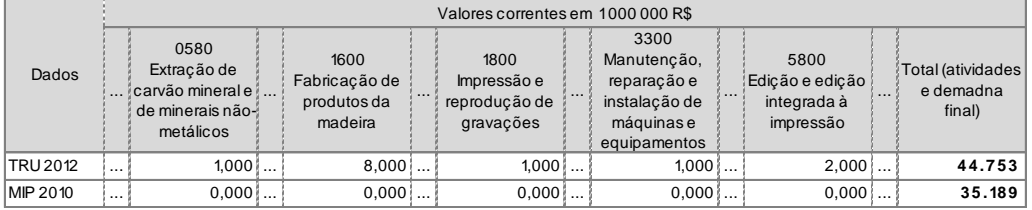

Fonte: Elaboração própria a partir de IBGE (2016b).

Para as demais atividades e componentes da demanda final associadas a esse produto que não possuem o desajuste, os *mark-downs* são calculados da forma habitual. No Quadro 5 vemos um extrato dos *mark-downs* calculados para o produto 'Pesquisa e desenvolvimento'.

Outro possível desajuste entre a estrutura da MIP base e da TRU a ser atualizada ocorre quando o valor total do recurso para um determinado produto  $(q_i, mc_i, mt_i, il_i, m_i)$  é positivo no ano base e zero no ano a ser atualizado. Esse caso (b) pode aparecer ao utilizar

<sup>27</sup> Seria possível também utilizar os mark-downs calculados para uma MIP divulgada posteriormente (como a MIP 2015). Porém, consideramos essa forma uma boa *proxy* com a ausência de uma MIP.

uma MIP como base de um ano posterior ao da TRU a ser atualizada<sup>28</sup>, quando certo produto deixou de ser produzido ou importado, devido a mudanças no sistema produtivo, ou quando a margem de comércio, transporte ou impostos líquidos são zero.

Como alternativa para resolver o caso (b) consideramos que todos os *mark-downs* associados ao recurso onde há a discrepância é zero para todas as atividades/componentes da demanda final do produto em questão. Esta estratégia foi escolhida após observar que quando o valor total de um recurso para um produto é zero nas MIPs dos SCN Ref. 2000 e SCN 2010, seus usos entre as atividades e os componentes da demanda final também são zero.

Para o ano de 2012 observamos essa discrepância para o produto 'Arroz, trigo e outros cereais', já que o total de impostos líquidos de subsídios é zero para 2012 e positivo para 2010. Analisando as informações desagregadas para os impostos (ICMS, IPI, IP, Outros impostos líquidos), vemos que nesse exemplo o valor zero é resultado de impostos e subsídios que se anulam mutuamente. Neste caso em específico, não podemos dizer que o recurso deixou de existir, mas ele coincidentemente é zero, muito provavelmente pelo critério de aproximação do IBGE.

No Quadro 6 mostramos os *mark-downs* ajustados para o produto 'Arroz, trigo e outros cereais'. Nele vemos que os *mark-downs* para UN, UM, MC, MT são calculados de acordo com  $(17)$  e o ajuste do caso (b) corresponde apenas à IL. Nesse caso, a soma dos markdowns será diferente de 1 para as atividades e componentes da demanda final.

<sup>&</sup>lt;sup>28</sup> Por exemplo, ao usar a MIP 2010 para estimar a MIP 2000 com base na TRU 2000, observamos que para o produto Cana-de-açúcar não havia importação em 2000, mas havia em 2010. Logo, utilizar o *mark-down* calculado a partir da MIP 2010 não é coerente para este caso.

#### **Quadro 5 – Valores da MIP 2010 e mark-downs para o produto 'Pesquisa e desenvolvimento' e atividades selecionadas**

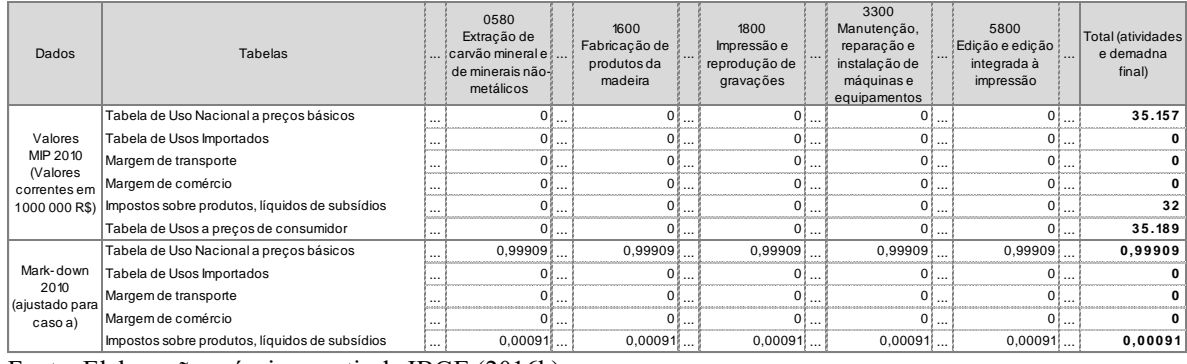

Fonte: Elaboração própria a partir de IBGE (2016b).

**Quadro 6 – Mark-downs calculados para o produto 'Arroz, trigo e outros cereais' e atividades/componentes da demanda final selecionados, MIP 2010**

|                                 | Valores correntes em 1000 000 R\$                                           |                             |                                                                         |                                                                          |          |                                    |          |                            |          |  |  |
|---------------------------------|-----------------------------------------------------------------------------|-----------------------------|-------------------------------------------------------------------------|--------------------------------------------------------------------------|----------|------------------------------------|----------|----------------------------|----------|--|--|
| <b>Usos</b>                     | 0191<br>Agricultura, inclusive<br>o apoio à agricultura<br>e a pós-colheita | 0192<br>Pecuária, inclusive | 0280<br>Produção florestal;<br>o apoio à pecuária   pesca e aquicultura | 0580<br>Extração de carvão<br>mineral e de<br>minerais não-<br>metálicos | $\cdots$ | Exportação<br>de bense<br>serviços | $\cdots$ | Consumo<br>das<br>Famílias | $\cdots$ |  |  |
| Uso Nacional a precos básicos   | 0.6518                                                                      | 0.6681                      | 0.0000                                                                  | 0.0000                                                                   | $\cdots$ | 1.0000                             | $\cdots$ | 0.8887                     | $\cdots$ |  |  |
| Usos Importados a preço básicos | 0.2054                                                                      | 0.2009                      | 0,0000                                                                  | 0.0000                                                                   |          | 0.0000                             | $\cdots$ | 0.0000                     | $\cdots$ |  |  |
| Margem de Transporte            | 0.0670                                                                      | 0.0568                      | 0.0000                                                                  | 0.0000                                                                   | $\cdots$ | 0.0000                             | $\cdots$ | 0.0000                     | $\cdots$ |  |  |
| Margem de Comércio              | 0.0938                                                                      | 0.0873                      | 0.0000                                                                  | 0.0000                                                                   | $\cdots$ | 0.0000                             | $\cdots$ | 0.1216                     | $\cdots$ |  |  |
| Impostos líquidos de subsídios* | 0.0000<br><b>CALL 19</b>                                                    | 0.0000                      | 0,0000                                                                  | 0.0000                                                                   |          | 0.0000                             | $\cdots$ | 0.0000                     | $\cdots$ |  |  |

\*Ajuste realizado conforme caso (b)

Fonte: Elaboração própria a partir de IBGE (2016b).

Outra possível fonte de desajuste é o caso (c), quando o valor total do recurso  $(q_i, mc_i, mt_i, il_i, m_i)$ , ou seja, o numerador do *mark-down* genérico, para um determinado produto é nulo no ano base e positivo no ano a ser atualizado. Isso significa que não havia (ou era inferior a R\$500 mil) esse recurso no ano base, mas que para o ano a ser estimado passou a existir. Por exemplo, em 2010 não havia a importação de Laranja (01917), mas passou-se a importar esse produto em 2012 (R\$ 20 milhões)<sup>29</sup>. Ou seja, nesse caso não há informação na MIP de 2010 capaz de distribuir os valores das TRU.

Uma primeira forma de ajustamento no caso (c) é utilizar os *mark-downs* calculados a partir de outra MIP publicada posteriormente pelo IBGE, caso exista, para o recurso associado a este produto que apresenta esse desajuste. Para o exemplo de estimação da

<sup>29</sup> O mesmo desajuste é visto na atualização das MIPs de 2013 e 2014, usando como base a MIP 2010.

MIP de 2012, podemos utilizar os *mark-downs* genéricos da MIP 2015 para a importação de 'Laranja', uma vez que neste ano já está presente a importação desse produto. No Quadro 7 vemos os *mark-downs* ajustados para esse produto, que considera os *markdowns* da importação de Laranja calculados a partir da MIP 2015, enquanto que para os demais recursos, mantemos os *mark-downs* calculados para 2010.

Porém, no processo de atualização é comum não haver outra MIP disponível (como no caso de 2016 e 2017 antes da publicação da MIP 2020). Nesse caso uma alternativa para calcular o *mark-down* no caso (c) seria utilizar unicamente as informações presentes na TRU a ser atualizada<sup>30</sup>.

**Quadro 7 – Mark-downs calculados para o produto 'Laranja' e atividades/componentes da demanda final selecionados, MIP 2010 e MIP 2015 (Usos importados)**

|                                  |                                                                                 | Valores correntes em 1000 000 R\$                       |                                                       |                                                                          |          |                                     |          |                         |          |  |  |  |
|----------------------------------|---------------------------------------------------------------------------------|---------------------------------------------------------|-------------------------------------------------------|--------------------------------------------------------------------------|----------|-------------------------------------|----------|-------------------------|----------|--|--|--|
| <b>Usos</b>                      | 0191<br>Agricultura,<br>inclusive o apoio à<br>agricultura e a pós-<br>colheita | 0192<br>Pecuária.<br>inclusive o<br>apoio à<br>pecuária | 0280<br>Produção<br>florestal; pesca<br>e aquicultura | 0580<br>Extração de<br>carvão mineral e<br>de minerais não-<br>metálicos | $\cdots$ | Exportação<br>de bens e<br>servicos | $\cdots$ | Consumo das<br>Famílias | $\cdots$ |  |  |  |
| Uso Nacional a precos básicos    | 0.5556                                                                          | 0.6000                                                  | 0.6667                                                | 0.0000                                                                   | $\cdots$ | 0.6574                              | $\cdots$ | 0.6348                  | $\cdots$ |  |  |  |
| Usos Importados a preço básicos* | 0.0000                                                                          | 0.0000                                                  | 0.0000                                                | 0.0000                                                                   | $\cdots$ | 0.0000                              | $\cdots$ | 0.0171                  | $\cdots$ |  |  |  |
| Margem de Transporte             | 0.0000                                                                          | 0.0000                                                  | 0.0000                                                | 0.0000                                                                   | $\cdots$ | 0.0459                              | $\cdots$ | 0,0034                  | $\cdots$ |  |  |  |
| Margem de Comércio               | 0.3333                                                                          | 0.4000                                                  | 0.3333                                                | 0.0000                                                                   | $\cdots$ | 0.2828                              | $\cdots$ | 0.3304                  | $\cdots$ |  |  |  |
| Impostos líquidos de subsídios   | 0.1111                                                                          | 0.0000                                                  | 0.0000                                                | 0.0000                                                                   | $\cdots$ | 0.0138                              | $\cdots$ | 0.0314                  | $\cdots$ |  |  |  |

\**Mark-down* calculado a partir da MIP 2015

Fonte: Elaboração própria a partir de IBGE (2018).

O *mark-down* ajustado para o recurso com esse desajuste passará a ser a proporção do uso a preços de consumidor de cada atividade/demanda final no valor total desse recurso a preços de consumidor $31$ :

$$
\vartheta_{ij}^{caso_c} = \frac{ut_{ij}^{pc}}{q_i^{pc}} \tag{19}
$$

<sup>30</sup> Para o ano de 2017, observamos esse desajuste para os produtos 'Café em grão' e 'Carne de suíno'. Logo, como não havia outra MIP posterior disponível, utilizamos essa forma de ajuste.

<sup>31</sup> Essa é a forma como Guilhoto e Sesso Filho propõem a estimação das Tabelas não publicadas pelo IBGE, como será visto na seção 6.3 a seguir. Porém essa forma pode provocar discrepâncias nos dados, pois nem sempre a estrutura do uso a preços de consumidor existente na TRU é semelhante às demais tabelas de usos.

Caso tivéssemos adotados essa forma de ajuste, os *mark-downs* para o produto 'Laranja' seriam os apresentados no Quadro 8. Note, que pela informação da MIP 2015, a importação de 'Laranja' é consumida apenas pelo 'Consumo das famílias' (Quadro 7), enquanto que pelo cálculo a partir das informações da TRU 2012, conforme (19), esse uso seria consumido por outras atividades/componentes da demanda final. Como a informação da MIP 2015 é mais precisa, vemos que há uma distorção no cálculo dos *mark-downs* pela segunda forma. Logo, essa alternativa deve ser utilizada como última opção de ajuste, pois pode levar ao cálculo de estimativas imprecisas.

**Quadro 8 – Mark-downs calculados para o produto 'Laranja' e atividades/componentes da demanda final selecionados, MIP 2010, conforme ajuste do caso (c) (Usos importados)**

|                                  |                                                                                 |                                                         |                                                       | Valores correntes em 1000 000 R\$                                        |          |                                     |          |                         |            |
|----------------------------------|---------------------------------------------------------------------------------|---------------------------------------------------------|-------------------------------------------------------|--------------------------------------------------------------------------|----------|-------------------------------------|----------|-------------------------|------------|
| <b>Usos</b>                      | 0191<br>Agricultura,<br>inclusive o apoio à<br>agricultura e a pós-<br>colheita | 0192<br>Pecuária.<br>inclusive o<br>apoio à<br>pecuária | 0280<br>Produção<br>florestal; pesca<br>e aquicultura | 0580<br>Extração de<br>carvão mineral e<br>de minerais não-<br>metálicos | $\cdots$ | Exportação<br>de bens e<br>servicos | $\cdots$ | Consumo das<br>Famílias | $\cdots$   |
| Uso Nacional a precos básicos    | 0.5556                                                                          | 0.6000                                                  | 0.6667                                                | 0.0000                                                                   | $\cdots$ | 0.6574                              | $\cdots$ | 0,6348                  | }          |
| Usos Importados a preço básicos* | 0.0007                                                                          | 0.0005                                                  | 0.0003                                                | 0.0000                                                                   | $\cdots$ | 0.0000                              | $\cdots$ | 0.2069                  | $\cdots$ : |
| Margem de Transporte             | 0.0000                                                                          | 0.0000                                                  | 0.0000                                                | 0,0000                                                                   | $\cdots$ | 0.0459                              | $\cdots$ | 0,0034                  | :          |
| Margem de Comércio               | 0.3333                                                                          | 0.4000                                                  | 0.3333                                                | 0.0000                                                                   | $\cdots$ | 0.0000                              | $\cdots$ | 0.3304                  | --- 1      |
| Impostos líquidos de subsídios   | 0.1111                                                                          | 0.0000                                                  | 0.0000                                                | 0.0000                                                                   | $\cdots$ | 0.0000                              | $\cdots$ | 0.0314                  | -- 1       |

\**Mark-down* calculado a partir de Eq. (19)

Fonte: Elaboração própria a partir de IBGE (2016b).

Ao final dos ajustes, obteremos os *mark-downs* ajustados, que incluem além *do markdowns* genéricos, os ajustes empregados nos casos (a), (b) e (c), quando necessário. Cabe ressaltar que os ajustes propostos nos casos (a), (b) e (c) são medidas paliativas para enfrentar os desajustes entre a TRU do ano a ser estimado e a MIP do ano base, representando menos de 0,5% dos *mark-downs* calculados.

#### **Quarto passo: Primeira estimativa das MIPs**

Com os *mark-downs* calculados e com as informações das TRU preparadas, o próximo passo é estimar uma primeira versão da MIP com base nas informações publicadas nas TRUs. Para obter a primeira estimativa das MIPs basta multiplicar a tabela dos *markdowns* ajustados pelo valor correspondente da Tabela de Usos a preços de consumidor. Desta forma, temos:

$$
\widetilde{UN}_t = \Theta_t^{UN} \otimes UT_t^{pc}
$$
\n
$$
\widetilde{IM}_t = \Theta_t^{UM} \otimes UT_t^{pc}
$$
\n
$$
\widetilde{MC}_t = \Theta_t^{MC} \otimes UT_t^{pc}
$$
\n
$$
\widetilde{MT}_t = \Theta_t^{MT} \otimes UT_t^{pc}
$$
\n
$$
\widetilde{IL}_t = \Theta_t^{IL} \otimes UT_t^{pc}
$$
\n(20)

onde o símbolo " $\sim$ " representa a estimação inicial de cada uma das tabelas para ano t, ∗ representa o ano base utilizada para a estimação, e ⊗ representa o produto de Hadammard que representa a multiplicação elemento-elemento entre duas matrizes.

A título de exemplo, retomemos os *mark-dows* presentes no Quadro 3, 5, 6 e 7, calculados para alguns produtos (caso genérico, caso (a), caso (b), caso (c)) para o ano de 2012. Para cada produto, o valor de  $\mathbf{UT}^{\mathbf{pc}}_{\mathbf{t}}$  será distribuído entre de **UN, UM, MC, MT** e **IL** conforme proporções estabelecidas nos *mark-downs* e ao final do procedimento, temos finalmente uma primeira estimativa para a MIP 2012 a partir dos dados das TRU 2012, usando como base a estrutura da MIP 2010 (Quadro 9).

É provável que esta primeira estimativa da MIP tenha alguma discrepância para cada produto entre a soma dos valores estimados em  $\tilde{UN}_t, \tilde{UM}_t, \widetilde{MC}_t, \widetilde{MT}_t$ e  $\tilde{IL}_t$  e o total dos recursos presente na Tabela de Recursos da TRU. Ou seja, apesar da soma para cada produto das tabelas estimadas pelo lado do uso (na linha) serem iguais ao total presente em UT<sup>pc32</sup>, a soma das atividades e componentes da demanda final (nas colunas) será diferente ao total por produto divulgado na Tabela de Recursos  $(q, m, mc, mt e$  il). Podemos ver a consistência da primeira estimativa da MIP 2012 gerada a partir das TRU 2012 nas bordas do Quadro 9.

No caso do produto 'Milho em grão', o total da soma de  $\widetilde{u_1}$ <sub>2012</sub>,  $\widetilde{u_2}$ <sub>012</sub>,  $\widetilde{m}$  $\widetilde{c}_{2012}$ ,  $\widetilde{mt}_{2012}$  e  $\widetilde{u}_{2012}$  para este produto é igual a R\$ 219 milhões, mesmo valor presente na Tabela de Usos a preços de consumidor da TRU 2012, por definição. Porém, quando

IE-UFRJ DISCUSSION PAPER: ALVES-PASSONI; FREITAS, TD 025 - 2020. 33

<sup>32</sup> Esse argumento só é valido para os produtos e recursos com *mark-down* genérico, já que soma destes é igual a 1 para todos os usos. Para os casos onde foi adotado os ajustes de (a), (b) e (c) isso pode não ocorrer.

analisamos pelo lado da compra (atividades e componentes da demanda final – soma das colunas), há diferença no total dos usos em relação à sua oferta.

Para a Tabela de Usos Nacional a preços básicos, vemos que o total estimado para todas as atividades/componentes da demanda final é superior em R\$ 1.136 milhões ao valor da produção nacional preços básicos, como pode ser visto na coluna 'Diferença estimativa e TRU'. Para os outros recursos (importações, margens de comércio e transporte e impostos líquidos) também surge tal diferença, algumas sendo positivas e outras negativas. A soma total dessas diferenças para as diferentes Tabelas se compensa, e por isso, para o Total dos produtos ela é igual a zero.

|                                |                                         |                            |                               |                                                                   |                                                         |                                                          | Valores correntes em 1000 000 R\$                              |           |                                           |                                   |                                         |
|--------------------------------|-----------------------------------------|----------------------------|-------------------------------|-------------------------------------------------------------------|---------------------------------------------------------|----------------------------------------------------------|----------------------------------------------------------------|-----------|-------------------------------------------|-----------------------------------|-----------------------------------------|
| Dados                          | <b>Tabelas</b>                          | Código<br>produto          | Descrição do produto          | 0191<br>Agricultura,<br>inclusive o<br>apoio à<br>agricultura e a | 0192<br>Pecuária,<br>inclusive o<br>apoio à<br>pecuária | 0280<br>Produção<br>florestal;<br>pesca e<br>aquicultura | 0580<br>Extração de<br>carvão<br>mineral e de<br>minerais não- |           | Soma das<br>atividades e<br>demanda final | Total do<br>Recurso -<br>TRU 2012 | Diferenca<br>Estimativa e<br><b>TRU</b> |
|                                |                                         | 01911                      | Arroz, trigo e outros cereais | 219,0000                                                          | 213,0000                                                |                                                          |                                                                | Ω,        | 15.298,00                                 | 15.298,00                         |                                         |
| <b>TRU 2012</b>                | Tabela de Usos a                        | 01912                      | Milho em grão                 | 1.020,0000                                                        | 3.401,0000                                              | 15,0000                                                  |                                                                | $\cdots$  | 32.667,00                                 | 32.667,00                         |                                         |
|                                | preços de<br>consumidor                 | 01917                      | Laranja                       | 5,0000                                                            | 4,0000                                                  | 2,0000                                                   |                                                                | $\ddotsc$ | 7.449,00                                  | 7.449,00                          |                                         |
|                                |                                         | 71801                      | Pesquisa e desenvolvimento    |                                                                   |                                                         |                                                          | 1,0000                                                         |           | 44.753,00                                 | 44.753,00                         |                                         |
|                                |                                         | 01911                      | Arroz, trigo e outros cereais | 142,7411                                                          | 142,3100                                                |                                                          |                                                                |           | 9.831,72                                  | 8.696,00                          | 1.135,7179                              |
|                                | Tabela de Uso                           | 01912                      | Milho em grão                 | 763,2292                                                          | 2.648,4448                                              | 11,2500                                                  |                                                                | $\ddotsc$ | 26.921,88                                 | 26.568,00                         | 353,8781                                |
|                                | Nacional a preços<br>básicos            | 01917                      | Laranja                       | 2,7778                                                            | 2,4000                                                  | 1,3333                                                   |                                                                | $\cdots$  | 4.929,41                                  | 4.837,00                          | 92,4145                                 |
|                                |                                         | 71801                      | Pesquisa e desenvolvimento    |                                                                   |                                                         |                                                          | 0,9991                                                         | $\ddotsc$ | 44.714,83                                 | 44.706,00                         | 8,8322                                  |
|                                |                                         | 01911                      | Arroz, trigo e outros cereais | 44,9732                                                           | 42,7860                                                 |                                                          | $\overline{a}$                                                 | $\ddotsc$ | 3.584,80                                  | 4.010,00                          | $-425,1961$                             |
|                                | Tabela de Usos                          | 01912                      | Milho em grão                 | 40,7292                                                           | 48,8474                                                 |                                                          | ٠                                                              | $\ddotsc$ | 225,22                                    | 353,00                            | $-127,7756$                             |
|                                | Importados                              | 01917                      | Laranja                       | 0,0034                                                            | 0,0021                                                  | 0,0005                                                   | $\overline{a}$                                                 | $\ddotsc$ | 4.187,98                                  | 20,00                             | 4.167,9783                              |
|                                | 71801                                   | Pesquisa e desenvolvimento |                               |                                                                   |                                                         |                                                          | $\ddotsc$                                                      |           |                                           |                                   |                                         |
|                                |                                         | 01911                      | Arroz, trigo e outros cereais | 14,6652                                                           | 12,0917                                                 |                                                          |                                                                | $\ddotsc$ | 849,15                                    | 853,00                            | $-3,8473$                               |
|                                | Margem de                               | 01912                      | Milho em grão                 | 115, 1042                                                         | 393,8321                                                | 1,8750                                                   |                                                                | $\cdots$  | 1.930,36                                  | 1.586,00                          | 344,3607                                |
|                                | transporte                              | 01917                      | Laranja                       |                                                                   |                                                         |                                                          |                                                                |           | 399,68                                    | 579,00                            | $-179,3226$                             |
| <b>Estimativa</b><br>MIP 2012, |                                         | 71801                      | Pesquisa e desenvolvimento    |                                                                   |                                                         |                                                          |                                                                | $\cdots$  |                                           |                                   |                                         |
| base 2010                      |                                         | 01911                      | Arroz, trigo e outros cereais | 20,5313                                                           | 18,6026                                                 |                                                          | ÷                                                              | $\ddotsc$ | 1.415,02                                  | 1.739,00                          | $-323,9780$                             |
|                                | Margem de comércio                      | 01912                      | Milho em grão                 | 97,3958                                                           | 341,9318                                                | 1,8750                                                   | ÷                                                              | $\ddotsc$ | 3.924,27                                  | 4.096,00                          | $-171,7265$                             |
|                                |                                         | 01917                      | Laranja                       | 1,6667                                                            | 1,6000                                                  | 0,6667                                                   | $\overline{a}$                                                 | $\ddotsc$ | 2.035,51                                  | 1.934,00                          | 101,510                                 |
|                                |                                         | 71801                      | Pesquisa e desenvolvimento    |                                                                   |                                                         |                                                          | $\overline{a}$                                                 | $\ddotsc$ |                                           |                                   |                                         |
|                                |                                         | 01911                      | Arroz, trigo e outros cereais |                                                                   |                                                         |                                                          | ÷                                                              | $\ddotsc$ |                                           |                                   |                                         |
|                                | Impostos sobre<br>produtos, líquidos de | 01912                      | Milho em grão                 | 3,5417                                                            | $-32,0561$                                              |                                                          |                                                                | $\ddotsc$ | (334, 74)                                 | 64,00                             | $-398,7366$                             |
|                                | subsídios                               | 01917                      | Laranja                       | 0,5556                                                            |                                                         |                                                          |                                                                | $\cdots$  | 78,76                                     | 79,00                             | $-0,2396$                               |
|                                |                                         | 71801                      | Pesquisa e desenvolvimento    |                                                                   |                                                         |                                                          |                                                                | $\ddots$  | 38,16                                     | 47,00                             | $-8,8440$                               |
|                                | Total por produto                       | 01911                      | Arroz, trigo e outros cereais | 222,9107                                                          | 215,7904                                                |                                                          |                                                                | $\ddots$  | 15.680,70                                 | 15.298,00                         | 382,697                                 |
|                                |                                         | 01912                      | Milho em grão                 | 1.020,0000                                                        | 3.401,0000                                              | 15,0000                                                  |                                                                | $\cdots$  | 32.667,00                                 | 32.667,00                         |                                         |
|                                |                                         | 01917                      | Laranja                       | 5,0034                                                            | 4,0021                                                  | 2,0005                                                   |                                                                | $\cdots$  | 11.631,34                                 | 7.449,00                          | 4.182,341                               |
|                                |                                         | 71801                      | Pesquisa e desenvolvimento    |                                                                   |                                                         |                                                          | 0,9991                                                         | $\ddotsc$ | 44.752,99                                 | 44.753,00                         | 0,012                                   |
|                                |                                         | 01911                      | Arroz, trigo e outros cereais | 3,9107                                                            | 2,7904                                                  |                                                          | ٠                                                              | Ω,        | 382,6965                                  | $\overline{a}$                    | 382,697                                 |
| Diferença<br>por               | Tabela de Usos a<br>preços de           | 01912                      | Milho em grão                 |                                                                   |                                                         |                                                          |                                                                | $\cdots$  |                                           | $\overline{a}$                    |                                         |
| produto                        | consumidor                              | 01917                      | Laranja                       | 0,0034                                                            | 0,0021                                                  | 0,0005                                                   |                                                                | $\cdots$  | 4.182,3410                                | ÷                                 | 4.182,341                               |
|                                |                                         | 71801                      | Pesquisa e desenvolvimento    |                                                                   |                                                         |                                                          | $-0,0009$                                                      | $\ddotsc$ | $-0,0118$                                 | ÷                                 | $-0,0118$                               |

**Quadro 9 – Diferenças entre a MIP estimada e os valores existentes na TRU 2012**

Fonte: Elaboração própria a partir da metodologia apresentada com base em IBGE (2016b).

Entretanto, para os produtos 'Arroz, trigo e outros cereais', 'Laranja' e 'Pesquisa e desenvolvimento' observamos diferença tanto quando comparada a soma das tabelas estimadas em relação à Tabela de Usos a preços de consumidor, quanto em relação ao total do recurso. Isso ocorre porque para cada produto a soma dos *mark-downs* ajustados das tabelas estimadas associada a cada atividade/componente da demanda final são em geral diferentes de 1, que representaria a totalidade da Tabela de Usos a preços de consumidor.

#### **Quinto passo: Ajuste das MIPs estimadas**

O quinto passo da estimação é balancear os dados para que os valores das Tabelas estimadas sejam iguais ao total do recurso (analisando pela ótica da oferta) e ao total da Tabelas de Usos a preços de consumidor.

Dentre os diversos métodos para balancear esse desajuste presentes na literatura econômica, utilizaremos o método RAS para equilibrar este desajuste (MILLER; BLAIR, 2009). O RAS é um método de ajustamento proporcional entre matrizes, que tem como princípio alocar a diferença existente a partir de multiplicadores de linhas e colunas, calculados a partir de restrições fixadas pelo pesquisador para linhas e colunas. O ajuste é feito de maneira iterativa por produto, até que seja garantida a igualdade entre a soma  $\widetilde{UN}_t, \widetilde{UM}_t$ ,  $\widetilde{MC}_t, \widetilde{MT}_t$  e  $\widetilde{IL}_t$  e o valor fixado nas restrições das linhas em **q**, **m**, **mc**, **mt** e il e das colunas por  $UT_t^{pc}$ .

Existem diferentes versões do RAS na literatura, e dentre elas, usamos os RAS generalizado (GRAS) na versão de Junius e Oosterhaven (2003) e adaptada por Temurshoev, Miller e Bouwmeester  $(2013)^{33}$ . Nesta versão é possível o ajuste bi-

<sup>33</sup> O grau de convergência adotado por Temurshoev, Miller e Bouwmeester (2013) de 0,1e-5 (0,000001).

proporcional mesmo quando há a existência de números negativos ou colunas e linhas iguais à zero, que se mostrou necessário trabalhando com as MIPs brasileiras.

Em relação às restrições das linhas, devemos fazer um ajuste prévio na margem de comércio e transporte. Análogo ao primeiro passo de estimação, devemos ajustar as restrições de linhas para os produtos 'Comércio por atacado e varejo' e 'Transportes de carga'. Dois são esses ajustes: um associado à produção doméstica a preços básicos (q) e outro relacionado às margens de comércio e transporte.

Vejamos isso no nosso exemplo de atualização da MIP 2012 com base na TRU 2012 e na MIP 2010, conforme Quadro 10 abaixo.

**Quadro 10 – Ajuste da restrição de linha para os produtos 'Comércio por atacado e varejo' e 'Transporte, armazenamento e serviços auxiliares', para o ano de 2012**

|                                                | Valores correntes em 1000 000 R\$ |          |                                        |          |  |  |  |  |
|------------------------------------------------|-----------------------------------|----------|----------------------------------------|----------|--|--|--|--|
| Recursos (Restrição de linha)                  | Comércio por atacado e<br>varejo  |          | armazenamento e<br>servicos auxiliares |          |  |  |  |  |
|                                                | <b>TRU</b>                        | Ajustado | <b>TRU</b>                             | Ajustado |  |  |  |  |
| Produção Nacional a preços básicos (A)         | 805.668                           | 87.924   | 192.618                                | 133.123  |  |  |  |  |
| Importação                                     | 2.005                             | 2.005    | 5.090                                  | 5.090    |  |  |  |  |
| Margem de comércio (B)                         | $-717.744$                        | $\Omega$ | <sup>0</sup>                           | $\circ$  |  |  |  |  |
| Margem de transporte (C)                       | $\Omega$                          | ΩI       | $-59.495$                              | 0        |  |  |  |  |
| Impostos sobre produtos, líquidos de subsídios | 1.791                             | 1.791    | 9.461                                  | 9.461    |  |  |  |  |
| Produção a preços de consumidor                | 91.720                            | 91.720   | 147.674                                | 147.674  |  |  |  |  |

Fonte: Elaboração própria a partir da metodologia apresentada com base em IBGE (2016b).

O valor da margem de Comércio atribuído ao produto 'Comercio por atacado e varejo' é de R\$ -717.744 milhões na TRU 2012. Já o valor da oferta nacional a preços básicos para esse produto é de R\$ 805.668 milhões. O valor ajustado da oferta nacional a preços básicos para o produto 'Comércio por atacado e varejo' deverá adicionar (como o valor da margem é negativo, isso significa deduzir) o valor da margem de comércio para esse produto da sua oferta, o que nos retorna um valor de R\$ 87.924 milhões. Esse novo valor será a restrição da linha para a produção nacional a preços básicos desse produto (linha A). Agora, precisamos ajustar a restrição da linha do produto 'Comércio por atacado e varejo' associado ao vetor da Margem de Comércio publicado na TRU. Como esse valor foi deduzido desse produto no vetor de produção a preços básicos, para manter a consistência deve-se adicionar R\$ 717.744 milhões ao valor do produto no vetor da

Margem de Comércio. Como resultado, teremos uma restrição de linha igual à zero para esse produto associado a essa margem.

O mesmo deve ser realizado para o produto 'Transporte de carga', mas levado em consideração a Margem de Transporte (linha C), conforme Quadro 10. Note que para ambos os produtos o total da produção a preços de consumidor é o mesmo, modificando apenas a distribuição entre a produção a preços básicos e as margens de transporte e comércio.

De posse de todas as restrições de linhas e colunas, podemos agora realizar o balanceamento. Após a realização do GRAS para os produtos 'Arroz, trigo e outros cereais', 'Milho em grão', 'Laranja' e 'Pesquisa e desenvolvimento' obtemos o Quadro 11. Nele vemos que a soma dos valores para  $\widetilde{UN}_{2012}$ ,  $\widetilde{UM}_{2012}$ ,  $\widetilde{MC}_{2012}$ ,  $\widetilde{MT}_{2012}$  e  $\widetilde{IL}_{2012}$ é equivalente as restrições impostas na Tabela de Usos a preços de consumidor e nos vetores dos recursos, publicados na TRU 2012.

Devemos ressaltar que, após o equilíbrio adequado via GRAS, os *mark-downs* previamente calculados usando a matriz de base MIP ( $t^*$ ) serão diferentes dos *markdowns* calculados para a nova matriz estimada para t. É por isso que é possível observar possíveis mudanças estruturais entre a MIP base e MIP atualizada.

#### **Quadro 11 – Estimativa final da MIP 2011 com base na TRU 2011 e MIP 2010, para produtos e atividades selecionadas**

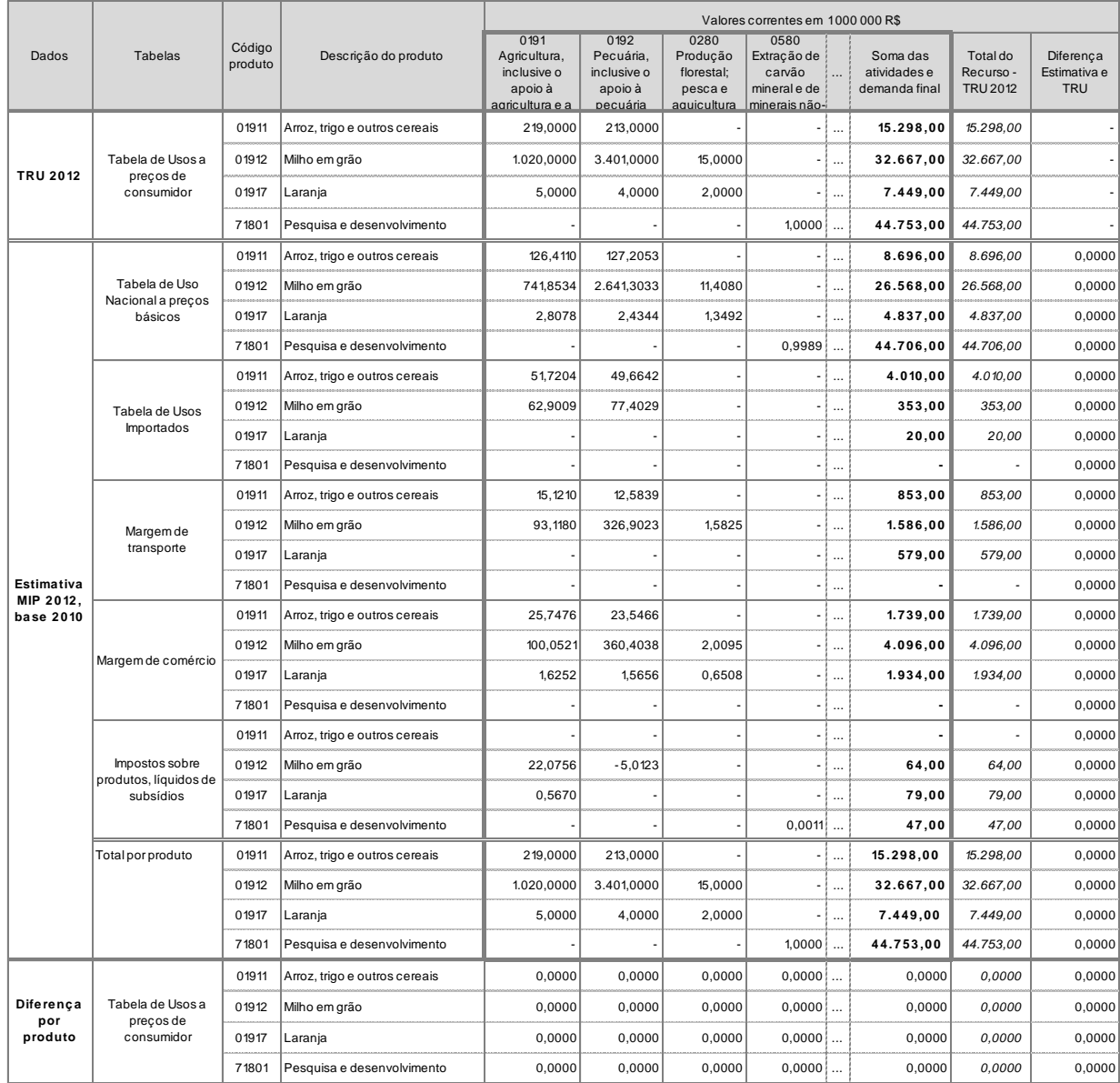

Fonte: Elaboração própria a partir da metodologia apresentada com base em IBGE (2016b).

#### **Sexto passo: Reinserção das margens de comércio e transporte**

Como extraímos o valor das Margens de Comércio e Transporte para os produtos associados a tais margens para calcular as informações estruturais da MIP base, o último passo é reinserir estes valores na MIP estimada. Esta inserção visa manter as MIPs estimadas no mesmo padrão da MIP publicada pelo IBGE.

Para o ano de 2012 que estamos utilizando como exemplo, realizaremos operação inversa à presente no Quadro 1, mas agora inserindo os valores das Margens de Comércio e Transporte que foram estimadas no valor do Uso Nacional a preços básicos desses produtos. No Quadro 12, a linha (A) demonstra o valor da Tabela de Usos Nacional a preços básicos da MIP 2012 estimada do produto 'Comércio por atacado e varejo' demandado por algumas atividades. Este valor se refere apenas ao consumo intermediário do produto 'Comércio por atacado e varejo' para a produção dos seus próprios serviços (por exemplo, para 0191 o valor é R\$ 165 milhões).

**Quadro 12 – Adição da Margem de Comércio e Transporte na Tabela de Usos a preços de básicos, para atividades selecionadas**

|                                 |                                                | Valores correntes em 1000 000 R\$                                                 |                                                         |                                                       |                                                                            |          |                                               |  |  |  |  |
|---------------------------------|------------------------------------------------|-----------------------------------------------------------------------------------|---------------------------------------------------------|-------------------------------------------------------|----------------------------------------------------------------------------|----------|-----------------------------------------------|--|--|--|--|
| <b>Produtos</b><br>Comércio por | Valores                                        | 0191<br>Agricultura,<br>inclusive o<br>apoio à<br>agricultura e a<br>pós-colheita | 0192<br>Pecuária.<br>inclusive o<br>apoio à<br>pecuária | 0280<br>Produção<br>florestal; pesca<br>e aquicultura | 0580<br>Extração de<br>carvão mineral e i<br>de minerais não-<br>metálicos | $\cdots$ | Total<br>$(atividades +$<br>demanda<br>final) |  |  |  |  |
|                                 | Tabela de Usos Nacional a pb (A) sem margens   | 139                                                                               | 36                                                      | 22                                                    | 75                                                                         |          | 77.600                                        |  |  |  |  |
| atacado e                       | Somatório da Margem, exclusive produto (B)     | 7.553                                                                             | 5.494                                                   | 440                                                   | 584                                                                        | $\cdots$ | 624.724                                       |  |  |  |  |
| vare jo                         | Tabela de Usos Nacional a pb com margens (A+B) | 7.692                                                                             | 5.530                                                   | 462                                                   | 658                                                                        | $\cdots$ | 702.324                                       |  |  |  |  |
| Transporte,                     | Tabela de Usos Nacional a pb (C) sem margens   | 3.024                                                                             | 470                                                     | 436                                                   | 660                                                                        |          | 282.333                                       |  |  |  |  |
| armazenamento                   | Somatório da Margem, exclusive produto (D)     | 1.215                                                                             | 1.369                                                   | 86                                                    | 103                                                                        |          | 54.213                                        |  |  |  |  |
| e serviços<br>auxiliares        | Tabela de Usos Nacional a pb com margens (C+D) | 4.239                                                                             | 1.839                                                   | 522                                                   | 762                                                                        | $\cdots$ | 336.546                                       |  |  |  |  |

Porém, como é feito na MIP divulgada pelo IBGE, devemos adicionar o consumo intermediário que os outros produtos demandam do produto comércio. Isso é realizado om a adição do valor do somatório de todos os produtos (linhas) da Margem de Comércio, exclusive o valor para o produto 'Comércio por atacado e varejo' (R\$ 7.553 milhões para 0191). O valor da UN agora com as margens é obtido através de  $(A) + (B) = R\$  10.445 milhões para 0191, e esse valor representa o consumo intermediário do produto comércio para a produção dos seus próprios serviços, incluindo o que foi pago de margem de comercialização pelos outros produtos decorrentes de seus processos produtivos. O mesmo procedimento é aplicado para o total das atividades e demanda final, o que nos retorna o valor original da produção a preços básicos desse produto presente na TRU 2012.

No caso dos transportes, o ajuste é análogo para a Margem de transportes e o produto 'Transportes de carga'. O ajuste pode ser visto nas linhas (C) e (D). Ao final, se

reestabelece o valor original da produção a preços básicos desse produto presente na TRU 2012, apresentado em  $a$ .

Ao seguir esses seis passos, obtemos a estimação das MIPs anuais entre 2011 e 2017.

#### **6.2.2 Estimação das MIPs anuais para anos antes de 2010<sup>34</sup>**

Como visto na seção anterior, o método proposto por Grijó e Bêrni (2006) pressupõe a estimação das MIPs a partir de uma MIP do ano base. Porém, sabemos que apesar do esforço do IBGE de compatibilizar as séries anteriores a 2010 com a publicação das TRUs retropoladas, não foram publicadas versões das MIPs 2000 e 2005 no SCN 2010. Além do mais, conforme observamos na seção 4, as mudanças metodológicas incorporadas no novo SCN impossibilita o cruzamento das informações das MIPs 2000 e 2005 no SCN Ref. 2000 com os dados das TRUs no SCN 2010.

Logo, foi tomada a decisão de estimar as MIPs de 2000 a 2009 usando a MIP 2010 como base para o processo de estimação. Estamos cientes de que esse procedimento nos leva à perda das informações estruturais disponíveis nas MIP 2000 e MIP 2005, especialmente para os anos distantes de 2010. Entretanto, utilizar as informações do SCN Ref. 2000 poderia levar a falsa interpretação de que houve mudanças estruturais na economia, quando na realidade estariam associadas apenas às modificações metodológicas da sua construção. Logo, esse é o custo para obter uma série de longo prazo, dadas as mudanças metodológicas que caracterizaram a evolução do SCN brasileiro no período analisado.

A seguir, demonstraremos os passos para a estimação da série de MIPs 2000 a 2009.

<sup>34</sup> A série completa estimada está disponível em[: http://bit.ly/MIP\\_42](http://bit.ly/MIP_42)

#### **Primeiro passo: preparação dos dados da MIP**

Como a MIP 2010 será utilizada como base, o primeiro passo é agregar do nível de 67 atividades e 127 produtos para o nível comum, de 42 setores e 91 produtos<sup>35</sup>. Este tradutor está disponível no Apêndice eletrônico<sup>36</sup>.

Feito isso, o próximo passo para preparar a MIP é fazer o ajuste dos produtos associados ao 'Comércio por atacado e varejo' e 'Transporte e armazenagem' na Tabela de Usos a preços básicos, considerando as Margens de Comércio e Transporte, conforme mencionado na seção anterior.

#### **Segundo passo: ajuste das TRUs**

Um primeiro ajuste nas TRUs retropoladas está associado ao ajuste CIF-FOB das importações do produto 'Transporte de carga'. Nas TRUs retropoladas, o IBGE considera a prestação de serviços de transporte por empresas brasileiras como sendo uma importação negativa, contabilizada no ajuste CIF-FOB. Porém, na MIP 2010, seguindo a recomendação do SCN 2008 (SYSTEM..., 2009), este serviço prestado pelos produtores nacionais é considerado como sendo uma exportação, reduzindo o valor negativo do ajuste CIF-FOB. Portanto, tanto as importações e exportações de transporte, quanto o saldo total da economia, são maiores nas MIPs em comparação com as TRUs.<sup>37</sup>.

<sup>35</sup> O nível divulgado na retropolação (51 atividades e 107 produtos) não é uma agregação direta do nível de maior desagregação, que contém 68 atividades e 128 produtos. Após essa comparação entre esses dois níveis, foi possível chegar a um nível de desagregação de 44 atividades e 92 produtos. Entretanto, como um dos objetivos deste trabalho consiste na comparação dos dados das MIPs do SCN 2000 e SCN 2010, a comparação das CNAE 1.0 e 2.0 levou a agregação de alguns setores e produtos. Ao final, obteve-se um nível comum em 42 atividades e 91 produtos.

<sup>36</sup> [http://bit.ly/Tradutores\\_SCN2000\\_SCN2010](http://bit.ly/Tradutores_SCN2000_SCN2010)

<sup>37</sup> No momento de divulgação da MIP 2010 (IBGE, 2016) observamos que o valor das importações do produto 'Transporte terrestre de carga', 'Transporte aquaviário' e 'Transporte aéreo' eram superiores as da TRU para este mesmo ano (IBGE, 2015b). Porém, posteriormente, o IBGE para as TRUs 2010 a 2017 ajustou os valores de importações para estes produtos conforme recomendado (SYSTEM..., 2009). Logo,

Para incorporar essas mudanças, devemos ajustar o valor das importações do produto 'Transporte de carga' na TRUs de 2000 a 2009, no nível da retropolação, que contém 107 produtos. Esse ajuste tomará como base a relação entre importações e exportações levando em consideração a TRU 2010 (IBGE, 2015b) e a MIP 2010 (IBGE, 2016b).

Na TRU 2010, o valor do ajuste CIF-FOB era de R\$ -16.948 milhões e a importação de serviços para esse produto era de R\$ 16.400 milhões. Ao fazer o saldo, ou seja, o total da importação líquida do ajuste CIF-FOB, obtemos o valor de R\$ -548 milhões. Com base nessa informação, observamos que os fornecedores brasileiros prestam serviços no valor de R\$ 4.950 milhões, que corresponde à diferença do ajuste CIF-FOB das importações na MIP 2010 e na TRU 2010. Logo, inferimos que 29,21% (R\$ 4.950 milhões dividido por R\$ 16.948 milhões) do ajuste CIF-FOB da TRU se refere a prestação de serviços de empresas brasileiras e 70,79% são prestados por empresas estrangeiras.

Com isso, temos que 70,79% do total das importações para o produto 'Transporte de carga' das TRUs serão alocados no vetor importações, e os 29,21% devem ser adicionados à exportação desse produto.

No quadro 13 a seguir demonstramos o ajuste para o ano de 2000 para exemplificar tal procedimento. O valor do ajuste CIF-FOB para o ano de 2000 é de -R\$ 4.212 milhões. Porém, apenas 70,71% desse valor deveria ser contabilizado como ajuste CIF-FOB. O equivalente disso é R\$ -2.982 milhões, que corresponde a uma diferença de -R\$ 1.230 milhões. Como o valor total das importações para esse produto foi alterado, também devemos ajustar a oferta total a preços básicos e a oferta total a preços de consumidor, tanto para o produto, como para o total da economia. Assim, os valores observados na importação, oferta total a preços básicos e de consumidor ajustada será maior do que originalmente na TRU.

atualmente os valores de importações para este produto nas MIPs de 2010 e 2015 correspondem aos mesmos observados nas TRUs 2010 e 2015.

|             | <b>Tabelas</b> |                |                      | <b>Recursos</b> |                         |              |                    | Usos a precos de consumidor |              |
|-------------|----------------|----------------|----------------------|-----------------|-------------------------|--------------|--------------------|-----------------------------|--------------|
|             |                | Importações    |                      |                 | Oferta total            | Oferta total |                    | Demanda                     | Demanda      |
|             | Variável       | Aiuste         | Bens e               | <b>Total</b>    | a precos                | a precos de  | <b>Exportações</b> | final                       | total        |
| Produto     |                | <b>CIF-FOB</b> | servicos             |                 | básicos                 | consumidor   |                    |                             |              |
|             | Original       | $-4.212,65$    | 6.059,03             | 1.846.38        | 57.515,96               | 51.386,33    | 2.682.97           | 6.332,88                    | 51.386,33    |
| Trransporte | Aiustado       | $-2.982.26$    | 6.059,03             | 3.076.76        | 58.746,35               | 52.616,72    | 3.913.36           | 7.563.27                    | 52.616,72    |
| de carga    | Diferenca      | $-1.230.39$    | 0.00                 | $-1.230.39$     | $-1.230.39$             | $-1.230.39$  | $-1.230.39$        | $-1.230.39$                 | $-1.230.39$  |
|             | Original       |                | -4.394,65 153.702,16 | 149.307.51      | 2.237.044.27            | 2.404.809.96 | 16.853,27          | .348.399,58                 | 2.404.809.96 |
| Total da    | Ajustado       | -3.164.26      | 153.702.16           |                 | 150.537.90 2.238.274.66 | 2.406.040.35 | 18.083,66          | 1.349.629,97                | 2.406.040.35 |
| economia    | Diferencal     | $-1.230.39$    | 0.00                 | $-1.230.39$     | $-1.230.39$             | $-1.230.39$  | $-1.230.39$        | $-1.230.39$                 | $-1.230.39$  |

**Quadro 13 - Ajustamento do total das importações para o produto 'Transporte de carga' e para o total da economia**

Fonte: Elaboração própria a partir da metodologia apresentada com base em IBGE (2016b).

Do lado dos Usos a preços de consumidor, procedimento análogo deve ser realizado para as exportações. Deve-se adicionar o valor negativo da diferença do ajuste CIF-FOB ao valor original das Exportações, gerando o novo valor de R\$ 1452,59 milhões. Logo, o valor das exportações ajustado será maior em R\$ 1.230 milhões quando comparado ao original. Para manter a consistência, novos valores de demanda final e demanda total devem ser calculados, tanto por produto, quanto para o total da economia.

Depois desse ajuste, as TRUs retropoladas, divulgadas no nível de 51 produtos e 107 setores, devem ser agregadas para o nível comum de estimação, com 42 setores e 91 produtos.

#### **Terceiro passo: cálculo das informações estruturais**

Feita a preparação dos dados, o próximo passo é calcular as informações estruturais para a MIP 2010, considerado o nível de 42 setores e 91 produtos. Além do *mark-down* genérico, como demostrado anteriormente, podem ocorrer as discrepâncias conforme casos (a), (b) e (c). Para os casos onde ocorre o caso (c), a alternativa da eq. (19) é adotada, já que não há outra MIP disponível no mesmo SCN.

Mesmo fazendo todos esses ajustes, ainda sim observou-se um problema com a estimativa do produto 'Algodão herbáceo e outras culturas temporais' para os anos 2001 e 2004, associado a Tabela de Impostos Líquidos de Subsídios. Os resultados preliminares para a estimativa de imposto usando a MIP 2010 são positivos (conforme quarto passo da

estimação), enquanto o total de impostos líquidos de subsídios disponível na TRU para deste produto é negativo. Como não há nenhum *mark-down* negativo para as atividades ou componente da demanda final que demandam este produto, o método GRAS não é capaz de balancear a matriz. Logo, para este produto especificamente, foram utilizados os *mark-downs* calculados usando a MIP 2005 (SCN 2000). Como tal produto se relaciona majoritariamente com a atividade 'Agricultura silvicultura exploração florestal, pecuária e pesca' que está muito agregada, consideramos que este procedimento não interfere na qualidade das estimações.

#### **Quarto passo: primeiras estimativas das MIPs**

O próximo passo é obter a primeira estimativa das MIPs a partir da multiplicação dos *mark-downs* ajustados pelo valor correspondente da Tabela de Usos a preços de consumidor, como visto anteriormente na eq. (20).

#### **Quinto passo: ajuste das MIPs estimadas**

Como já vimos, é provável que a soma por produto ou por atividade/componente da demanda final das tabelas estimadas sejam diferentes do valor dos recursos e da Tabela de Usos a preços de consumidor publicados nas TRUs retropoladas. Logo, é necessário fazer o ajuste via GRAS.

Em relação ao ajuste das restrições dos vetores de margens de comércio e transporte e da produção nacional a preços básicos, conforme na seção 6.2.1, devemos considerar os produtos 'Comércio por atacado e varejo' e 'Transporte e armazenagem'. Em seguida, é possível fazer o ajuste via GRAS, e com isso, obtém-se as MIPs estimadas balanceadas.

#### **Sexto passo: reinserção das margens de comércio e transporte**

Uma vez estimada a série de MIPs de 2000 a 2009, o próximo passo é reinserir a soma das Margens de Comércio e Transporte estimadas, exclusive seus produtos associados, 'Comércio por atacado e varejo' e 'Transporte e armazenagem' no valor da Tabela de Usos Nacional a preços básicos. Com esse procedimento, as MIPs estimadas possuem a mesma estrutura conforme é publicada pelo IBGE.

#### **6.2.3 Séries estimadas**

Vimos que pelos processos de estimação, as MIPs entre 2000 2009 e 2011-2017 possuem diferentes números de setores e produtos. Logo, para criar uma série compatível ao longo do tempo, faz-se necessário agregar as MIPs estimadas para depois de 2010 ao nível de 42 setores e 91 produtos. Além do mais, para completar a série, são utilizadas as MIPs 2010 (IBGE, 2016b) e MIP 2015 (IBGE, 2018) publicadas pelo IBGE.

Baseado nesses níveis de desagregação, estimamos duas séries de MIPs: uma de 2000- 2017, com um nível de agregação de 42 atividades e 91 produtos e outra de 2010-2017, com 67 atividades e 126 produtos. A decisão da estimação dos dois níveis visa oferecer ao pesquisador possibilidade de escolha de acordo com o recorte temporal desejado. Para todas as MIPs, calculamos as matrizes retangulares (produto por setor) de coeficientes técnicos nacional  $(B_n)$  e importada  $(B_m)$ , a matriz (setor por setor) de coeficientes técnicos nacional  $(A_n)$  e a matriz inversa de Leontief  $(Z_n)$ .

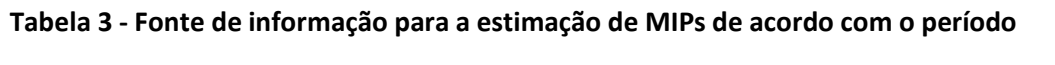

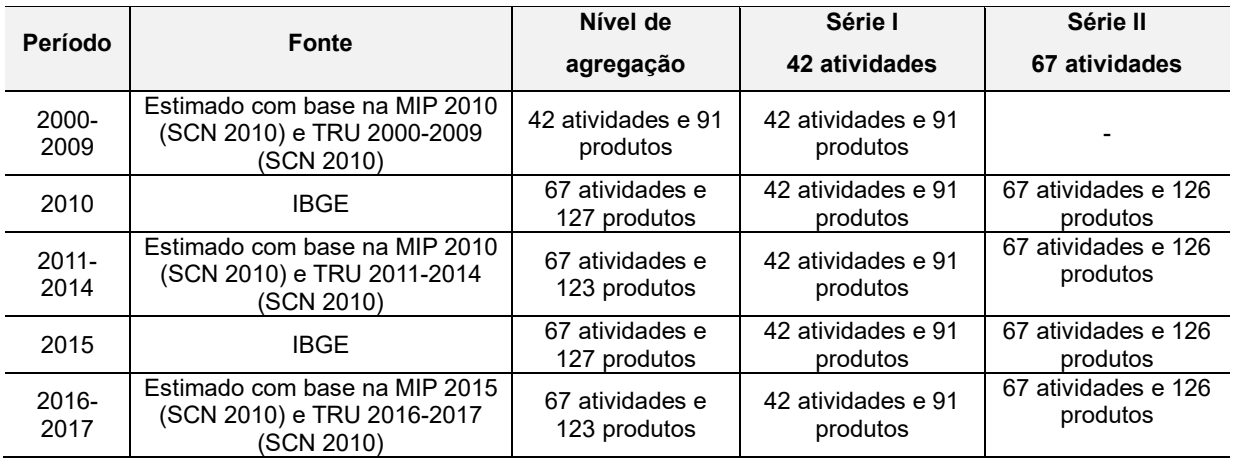

Fonte: Elaboração própria com base em informações do SCN/IBGE.

As séries completas de MIPs estimadas e as tabelas derivadas estão disponíveis do Apêndice eletrônico<sup>38</sup>.

<sup>38</sup>Disponível em: 42 atividades: [http://bit.ly/MIP\\_42;](http://bit.ly/MIP_42) 67 atividades [http://bit.ly/MIP\\_67](http://bit.ly/MIP_67)

## **7 Comparação de estimações**

Com o objetivo de avaliar a qualidade de estimação das MIPs pelo método proposto na seção anterior, nessa seção iremos realizar a comparação com as MIPs estimadas por Guilhoto e Sesso Filho (2005; 2010), amplamente utilizadas na economia brasileira.

#### **7.1 Metodologia proposta por Guilhoto e Sesso Filho (2005; 2010)**

A metodologia proposta por Guilhoto e Sesso Filho (2005; 2010) propõe realizar a estimativa das Tabelas de Uso Nacional a preços básicos, Tabela de Usos Importados, Margem de Comércio, Margem de transporte e Conjunto de impostos (Impostos de importação, Impostos sobre Produtos Industrializados/IPI, Impostos de Circulação de Mercadorias/ICMS e o Total de impostos totais líquidos de subsídios) a partir das Tabela de Usos Total a preços de consumidor publicadas nas TRUs. São estimadas proporções da seguinte forma:

$$
\Phi_{ij} = \frac{ut_{ij}^{pc}}{\sum_{j=1}^{n,k} ut_{ij}^{pc}}
$$
 (21).

onde  $ut_{ij}^{pc}$  é o valor do produto  $i$  vendido para os  $n$  setores da economia ou  $k$  componentes da demanda final e  $\sum_{j=1}^{n,k} u t_{ij}^{pc}$  $\sum_{j=1}^{n,\kappa} ut_{ij}^{pc}$  representa o total da demanda por produto, valorados a preços do consumidor. Logo, a distribuição de cada linha (produto) é realizada pela proporção da demanda intermediária das atividades ou da demanda final de cada componente. O somatório de todos os coeficientes representa o total da produção por produto:  $\sum_{j=1}^{n,k} \Phi_{ij} = 1$ .

A estimação é realizada então a partir da multiplicação de  $\Phi_{ij}$  pelos vetores existentes na Tabela de Recursos presente nas TRU (oferta a preços básicos, margem de comércio, margem de transportes, conjunto de vetores de impostos e importações). Ao final, se estimam a Tabela de Usos Nacional a preços básicos, a Tabela de Usos Importados e as Tabelas de Passagem (Margens de Comércio e Transporte, Impostos de Importação, IPI, ICMS, Total de Impostos Líquidos de Subsídios). Por essa razão, esse método permite a estimação de tabela completas para o conjunto dos impostos, diferentemente da

metodologia proposta nesse artigo e do que é publicado pelo IBGE. É importante notar também que não é necessário nenhum tipo de ajuste como no método anterior, já que as proporções calculadas são por produto e o total da soma das tabelas estimadas será equivalente ao total dos recursos presentes nas TRUs.

### **7.2 Comparação de estimações**

Para comparar os dois métodos, nessa seção demonstraremos quais os critérios utilizados para identificar qual metodologia gera a estimação mais precisa do ponto de vista matemático e estatístico. Como critério para a precisão da estimativa verificaremos a proximidade da matriz estimada quando comparada à MIP divulgada oficialmente pelo IBGE.

Uma das possibilidades de comparação das MIPs é o do 2015, onde se tem uma MIP divulgada oficialmente pelo IBGE (chamada doravante de MIP-15). Logo, compararemos esta matriz com duas estimativas: i) **MIP-P-15**: MIP 2015 estimada a partir da MIP 2010 com dados da TRU 2015, conforme metodologia proposta; e ii) **MIP-N-15**: MIP 2015 estimada como propõe Guilhoto e Sesso Filho (2005; 2010).

Como menciona Lahr (2001, apud KNUDSEN; FOTHERINGHAM, 1986), as medidas de comparação entre duas matrizes estimadas têm como objetivo medir a capacidade da metodologia de estimação gerar resultados precisos e determinar a significância estatística da diferença entre o modelo estimado e os dados verdadeiros. Apesar de existir inúmeras medidas para a estimação da proximidade entre duas matrizes, Cho, Cho e Lee (2013) aponta que a maior dificuldade ao comparar os métodos de estimação é que um pode ser muito preciso para a estimação de uma atividade/produto, mas pode gerar estimações muito distante para outros.

Em geral, se utilizam os coeficientes técnicos nacionais para a comparação. Entretanto, apesar de muito relevante para o modelo insumo-produto, consideramos essa medida de comparação insuficiente porque trata apenas do consumo intermediário doméstico. Dessa forma, para ampliar o espectro de comparação, compararemos informações dos coeficientes técnicos nacionais e importados nas dimensões atividade/produto por

atividade, matriz de demanda final nacional e importada, nas dimensões produto/atividade por componente da demanda final, matriz inversa de Leontief, consumo intermediário e demanda final das margens de comércio, margem de transporte e impostos líquidos de subsídios.

Para realizar a comparação entre as matrizes estimadas e matriz original publicada pelo IBGE, selecionamos três medidas comumente utilizadas na literatura econômica como critérios de avaliação $39$ :

1. **Desvio médio absoluto** (MAD, do inglês *Mean absolute deviation*): representa quanto um coeficiente estimado é diferente do original:

$$
MAD = \frac{1}{h \times r} \sum_{i=1}^{h} \sum_{j=1}^{r} |\widetilde{\omega}_{ij} - \omega_{ij}^{*}| \quad (22),
$$

onde  $\tilde{\omega}_{ij}$  representa o valor estimado,  $\omega_{ij}^*$  o valor verdadeiro da MIP publicada pelo IBGE,  $h$  representa ou o número de atividades ou de produtos, e  $r$  representa o número de atividades ou de componentes da demanda final, a depender do indicador a ser analisado. Quanto menor seu valor, maior eficácia da estimação. Entretanto, esse indicador não pondera os desvios considerando o tamanho do coeficiente da matriz original, além de seu valor ser influenciado pelo tamanho da matriz.

2. **Diferença absoluta ponderada padronizada** (SWAD, do inglês *standardized weighted absolute difference)*: fornece uma ideia de distância média entre a estimativa e a matriz verdadeira, mas ponderada pelo tamanho das transações da matriz verdadeira, dando mais peso aos erros observados nos coeficientes/valores mais altos da matriz original (LAHR, 1992):

$$
SWAD = \frac{\sum_{i=1}^{h} \sum_{j=1}^{r} |\omega_{ij}^{*}| \times |\widetilde{\omega}_{ij} - \omega_{ij}^{*}|}{\sum_{i=1}^{h} \sum_{j=1}^{r} (\omega_{ij}^{*})^{2}} \qquad (23).
$$

3. **Índice de Theil**  $(U_{theil})$  – índice que fornece uma medida de proporção da distância entre a estimativa e o valor verdadeiro, bem como três outras proporções: viés,

IE-UFRJ DISCUSSION PAPER: ALVES-PASSONI; FREITAS, TD 025 - 2020. 48

 $39$  Para uma análise detalhada de indicadores de comparação de erro, ver Lahr (2001).

variação e covariância. Quando o erro é atribuído ao viés, significa que os valores estimados tendem a ser consistentemente mais altos ou mais baixos que os valores reais. Quando é atribuído à variação, existe um padrão aparente na estrutura de erros que é correlacionado com os valores reais. Sua maior penalidade é que não pondera os erros para coeficientes muito altos (LAHR, 2001):

$$
U_{theil} = \frac{\sqrt[2]{\sum_{i=1}^{h} \sum_{j=1}^{r} (\tilde{\omega}_{ij} - \omega_{ij}^{*})^{2}}}{\sqrt[2]{\sum_{i=1}^{h} \sum_{j=1}^{r} (\omega_{ij}^{*})^{2}}}
$$
 (24).

Cabe destacar que estes indicadores têm como objetivo capturar a distância entre o valor da estimativa e o original para a MIP. Dessa forma, apesar de cada indicador propor um peso diferente ou padronizar os indicadores, vemos que estes são uma versão modificada do desvio absoluto. Logo, espera-se que os resultados desses indicadores gerem interpretações semelhantes.

### **7.3 Resultados**

Nessa seção avaliaremos a precisão das estimações para a MIP 2015, em comparação com a MIP publicada pelo IBGE. Para realizar a comparação, os dados das três versões das MIPs (proposta, NEREUS e IBGE) foram agregadas ao nível de 126 setores e 67 atividades, e depois, foram calculadas as variáveis que serão analisadas. Em relação à interpretação das medidas, a estimativa será mais precisa, quanto menor (ou mais próximo de zero) for o valor para os diversos indicadores.

Assim, ao analisar a Tabela 2, observamos que para todas as variáveis consideradas, os indicadores demonstram que o método aqui utilizado, proposto por Grijó e Bêrni (2006), gera resultados mais próximos da MIP-15, quando comparado com a MIP-N-15.

Outro ponto a ser ressaltado são os "elevados" erros obtidos pelo método NEREUS para o caso das tabelas margem de comércio, margem de transporte e impostos líquidos de subsídios. Essa diferença da estimativa em relação à MIP do IBGE demonstra que a estrutura da Tabela de Usos a preços do consumidor é muito diferente das estruturas das Tabelas de Passagem.

Esse é um resultado também é semelhante ao encontrado por Martinez (2016), e este ressalta que, apesar dos modelos mais tradicionais utilizarem apenas as informações da demanda nacional e importada de produtos, outros estudos podem ter como objetivo analisar o impacto de mudanças dos impostos líquidos e das margens de comércio e transporte na estrutura produtiva.

Um fato interessante é que o nível de agregação dos dados importa para a comparação, gerando medidas de erro diferentes para os dois métodos de estimação. Por exemplo, no caso dos coeficientes técnicos nacionais, quando estes são avaliados na desagregação produto por atividade, o erro é menor do que quando se considera a dimensão atividade por atividade. Entretanto, a razão dos erros entre as duas estimativas aumenta, indicando que o erro presente na MIP-N-15 cresce mais do que na MIP-P-15. O mesmo comportamento acontece para o caso da demanda final nacional e importada. Como a matriz de market-share é a mesma para as três versões da MIP 2015 e o número de atividades, produtos e componentes da demanda final são os mesmos, a diferença no erro devido à agregação decorre das distintas ponderações atribuídas a cada setor.

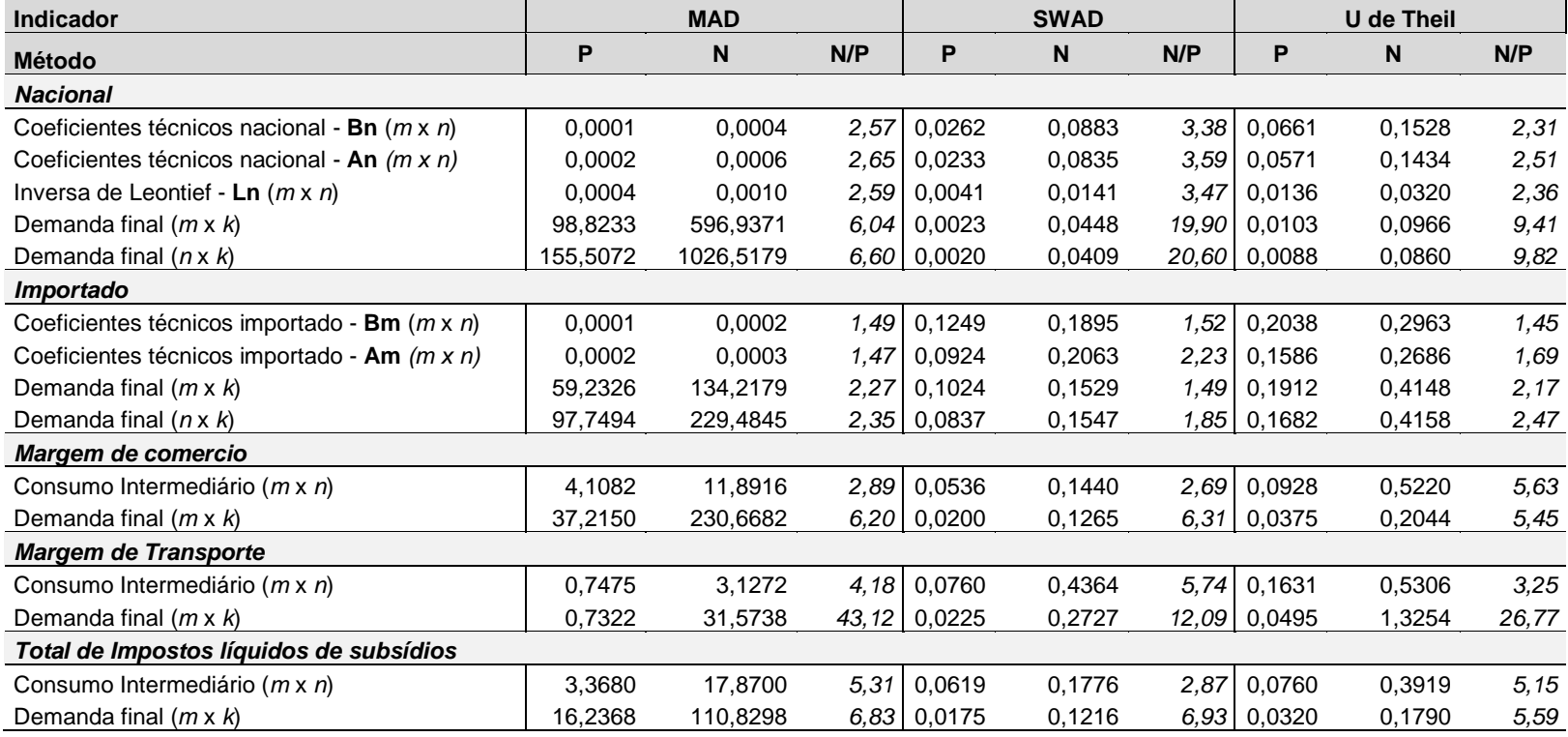

### **Tabela 4 - Estimativas de erro para as estimações dos métodos proposto e NEREUS, para a MIP 2015**

Fonte: elaboração própria a partir de estimações próprias, NEREUS e IBGE (2018).

Uma crítica pertinente ao método proposto por Guilhoto e Sesso Filho (2005; 2010) é que a utilização das Tabela de Usos a preços de consumidor como base para a estimação da Tabela de Usos a preços básicos é pouco precisa, uma vez que a primeira pode flutuar de um ano para outro em decorrência de fatores que não estão associados à estrutura produtiva, tal como impostos, margens de comércio e transporte. A forma proposta nesse trabalho por Grijó e Bêrni (2006) é mais estável porque calcula os *mark-downs* para os produtos (na coluna), e não por atividade. Logo, o uso da proporção do uso dos recursos a partir da tabela a preços de consumidor é mais volátil e menos estrutural, já que taxas de crescimento diferentes por atividades ou por componentes afeta essa base de informação.

Logo, o uso dessas estimações para analisar a estrutura produtiva brasileira (por exemplo, uso de indicadores de encadeamento) deve ser cauteloso, já que as mudanças setoriais observadas podem não estar associadas com fatores produtivos, mas sim com a metodologia de estimação<sup>40</sup>.

<sup>40</sup> Em Morrone (2017) observa-se uma mudança nos setores-chave da economia em um curto período de tempo, que pode estar associado ao uso das MIPs estimadas baseadas no método de Guilhoto e Sesso Filho (2005;2010). Além do mais a metodologia de estimação também pode causar interferência no processo de deflação das matrizes e análise de preços relativos, já que pode alterar as relações existentes nas MIPs estimadas.

IE-UFRJ DISCUSSION PAPER: PASSONI; FREITAS, TD 0XZ - 2020. 52

## **8 Comentários finais**

A principal contribuição desse trabalho é a estimação de uma série anual de Matrizes Insumo-Produto entre 2000 e 2017 dentro do contexto do SCN 2010. Essa era uma lacuna que existia na literatura brasileira desde a publicação dos dados das MIPs e TRUs no SCN 2010, que impedia a comparação e análise para um período mais longo da estrutura produtiva brasileira. Conforme hipótese mencionada na introdução, os dados do SCN Ref. 2000 e SCN Ref. 2010 não são compatíveis entre si e foi necessário um tratamento especial dos dados para a estimar as MIPs entre 2000 a 2009. Dessa forma, esse trabalho teve duas frentes: uma foi estimar MIPs anuais, e a outra, utilizar os dados das TRUs retropoladas para construir MIPs para os anos anteriores a 2010, no SCN Ref. 2010. Logo, foi possível obter uma série comparável ao longo do tempo.

São disponibilizadas duas séries de MIPs: uma a partir de 2010, com 67 atividades e 126 produtos e outra para a partir de 2000, com um nível de agregação de 42 atividades e 91 produtos. Como subprodutos também foram elaborados tradutores de produtos e atividades para os dois SCN, que não são publicados de maneira oficial pelo IBGE.

Cabe destacar que a metodologia utilizada para a estimação dessas MIPs, em especial para 2000 a 2009, está associada à perda de informações estruturais disponíveis no SCN 2000. Logo, o uso dessa série e a interpretação de seus resultados devem levar em consideração essas limitações. Entretanto, consideramos que este custo é inferior a importância de uma série de longo prazo, dadas as mudanças metodológicas que caracterizaram a evolução do SCN brasileiro no período analisado.

Em relação à qualidade da estimação, esta só pode ser verificada para o ano de 2015, pois era o único ano que havia uma MIP publicada oficialmente pelo IBGE. Ao comparar as MIP 2015 estimada a partir da adaptação do método proposto por Grijó e Bêrni (2006) com as MIPs divulgadas por Guilhoto e Sesso Filho, observamos que a primeira gera erros de estimativas menores para as variáveis comparadas. Esse resultado confirma a hipótese deste artigo de que o uso de informações estruturais de uma MIP base gera estimativa com menores erros relativos.

Apesar das limitações existentes no processo de estimação de MIPs, destacamos a relevância desse artigo por propor uma série de MIPs anuais entre 2000 e 2017 para a economia brasileira. A série fornece informações necessárias para a análise da estrutura produtiva brasileira, como dados sobre as técnicas produtivas, padrão de comércio (em relação à demanda intermediária e final importada), composição dos gastos da demanda. A existência desses dados também permite que pesquisadores possam combinar os dados das MIPs com outras bases de dados nacionais, como o Censo, Pesquisa Nacional de Análise de Domicílios (PNAD), Pesquisa de Orçamento Familiar (POF), Relação Anual de Informações Sociais (RAIS), Pesquisa de Inovação (PINTEC), dentre outras.

Tais informações podem ser combinadas para a realização de uma análise de médio-longo prazo da economia brasileira, através das técnicas de análises baseadas no modelo insumo-produto, tais como indicadores de encadeamentos, setores-chave, análises de impacto, e decomposições estruturais. Como base nesses dados, políticas econômicas e cenários de crise (como o da pandemia do Covid-19) podem ser analisados e avaliados, podendo ser utilizados pensar propostas para o crescimento/desenvolvimento econômico.

# **Referências**

BACHARACH, M. **Biproportional matrices and input-output change**. CUP Archive, 1970.

BUETRE, B. L., AHMADI‐ESFAHANI, F. Z. Updating an input–output table for use in policy analysis. **Australian Journal of Agricultural and Resource Economics**, 2000, vol. 44, no 4, p. 573-603.

BULMER-THOMAS, V. **Input-output analysis in developing countries sources, methods and applications**. NewYork: John Wiley and Sons, 1982.

CHO, B.; CHO, S. S.; LEE, J. An alternative approach of input-output tables to dynamic structure changes in Korean IT industries. **Technological and Economic Development of Economy**, 2013, vol. 19, no 2, p. 257-271.

GRIJÓ, E., BÊRNI, D. A. Metodologia completa para a estimativa de matrizes de insumoproduto. **Teoria e evidência econômica,** 2006, vol. 14, no 26, p. 9-42.

GUILHOTO, J. J. M; SESSO FILHO, U. Estimação da Matriz Insumo-Produto a Partir de Dados Preliminares das Contas Nacionais. *Economia Aplicada,* Vol. 9. N. 2. Abril-Junho. pp. 277-299, *2005*.

GUILHOTO, J. J. M; SESSO FILHO, U. Estimação da Matriz Insumo-Produto Utilizando Dados Preliminares das Contas Nacionais: Aplicação e Análise de Indicadores Econômicos para o Brasil em 2005.*Economia & Tecnologia***.** UFPR/TECPAR. Ano 6, Vol 23, Out./Dez., 2010.

INSTITUTO BRASILEIRO DE GEOGRAFIA E ESTATÍSTICA, IBGE. Matriz insumo-produto Brasil: 2000-2005. **Contas nacionais**, n.23, Rio de Janeiro, IBGE: 2008. Disponível em:

[http://www.ibge.gov.br/home/estatistica/economia/matrizinsumo\\_produto/publicacao.p](http://www.ibge.gov.br/home/estatistica/economia/matrizinsumo_produto/publicacao.pdf) [df.](http://www.ibge.gov.br/home/estatistica/economia/matrizinsumo_produto/publicacao.pdf) Acesso em: 05 abr. 2014.

IBGE. Sistema de Contas Nacionais – Brasil Referência 2010: Implantação da Série do Sistema de Contas Nacionais - Referência 2010. **Nota Metodológica**, n. 1, Diretoria de Pesquisas (DPE), Coordenação de Contas Nacionais (CONAC), Rio de Janeiro, IBGE: 2015. Disponível em: [ftp://ftp.ibge.gov.br/Contas\\_Nacionais/Sistema\\_de\\_Contas\\_Nacionais/Notas\\_Metodolo](ftp://ftp.ibge.gov.br/Contas_Nacionais/Sistema_de_Contas_Nacionais/Notas_Metodologicas_2010/01_mudanca_de_base.pdf) [gicas\\_2010/01\\_mudanca\\_de\\_base.pdf.](ftp://ftp.ibge.gov.br/Contas_Nacionais/Sistema_de_Contas_Nacionais/Notas_Metodologicas_2010/01_mudanca_de_base.pdf) Acesso em: 25 ago. 2015.

IBGE. Retropolação Tabelas Recursos e Usos. Sistema de Contas Nacionais, **Notas Metodológicas**, n. 17. Rio de Janeiro, IBGE: 2015. Disponível em: [ftp://ftp.ibge.gov.br/Contas\\_Nacionais/Sistema\\_de\\_Contas\\_Nacionais/Notas\\_Metodolo](ftp://ftp.ibge.gov.br/Contas_Nacionais/Sistema_de_Contas_Nacionais/Notas_Metodologicas_2010/17_retropolacao_tabelas_recursos_usos.pdf) [gicas\\_2010/17\\_retropolacao\\_tabelas\\_recursos\\_usos.pdf.](ftp://ftp.ibge.gov.br/Contas_Nacionais/Sistema_de_Contas_Nacionais/Notas_Metodologicas_2010/17_retropolacao_tabelas_recursos_usos.pdf) Acesso em: 30 set. 2016.

IBGE. Matriz de insumo-produto: Brasil: 2010. **Relatórios Metodológicos Nacionais**, v. 24. Coordenação de Contas Nacionais/IBGE. 3ª ed. Rio de Janeiro, IBGE: 2016a. Disponível em: [https://biblioteca.ibge.gov.br/visualizacao/livros/liv98142.pdf.](https://biblioteca.ibge.gov.br/visualizacao/livros/liv98142.pdf) Acesso em: 30 nov. 2016.

IBGE. Matriz de insumo-produto: Brasil: 2010. **Contas Nacionais**, v. 51. Coordenação de Contas Nacionais/IBGE. - Rio de Janeiro, IBGE: 2016b. Disponível em: [http://biblioteca.ibge.gov.br/visualizacao/livros/liv98180.pdf.](http://biblioteca.ibge.gov.br/visualizacao/livros/liv98180.pdf) Acesso em: 30 nov 2016.

IBGE. Sistema de Contas Nacionais: Brasil: 2015. **Contas Nacionais**, v. 56 (Notas técnicas). Coordenação de Contas Nacionais/IBGE. - Rio de Janeiro, IBGE: 2017. Disponível em:

[https://biblioteca.ibge.gov.br/visualizacao/livros/liv101289\\_notas\\_tecnicas.pdfhttps://bi](https://biblioteca.ibge.gov.br/visualizacao/livros/liv101289_notas_tecnicas.pdfhttps:/biblioteca.ibge.gov.br/visualizacao/livros/liv101680_notas_tecnicas.pdf) blioteca.ibge.gov.br/visualizacao/livros/liv101680 notas tecnicas.pdf. Acesso em: 30 dez 2019.

IBGE. Matriz de insumo-produto: Brasil: 2015. **Contas Nacionais**, v. 62. Coordenação de Contas Nacionais/IBGE. - Rio de Janeiro, IBGE: 2018. Disponível em: [https://biblioteca.ibge.gov.br/visualizacao/livros/liv101604.pdf.](https://biblioteca.ibge.gov.br/visualizacao/livros/liv101604.pdf) Acesso em: 18 nov. 2018.

IBGE. Sistema de Contas Nacionais: Brasil: 2017. **Contas Nacionais**, v. 67 (Notas técnicas). Coordenação de Contas Nacionais/IBGE. - Rio de Janeiro, IBGE: 2019. Disponível em:

[https://biblioteca.ibge.gov.br/visualizacao/livros/liv101680\\_notas\\_tecnicas.pdf.](https://biblioteca.ibge.gov.br/visualizacao/livros/liv101680_notas_tecnicas.pdf) Acesso em: 30 dez 2019.

JUNIUS, T., OOSTERHAVEN, J. The solution of updating or regionalizing a matrix with both positive and negative entries.**Economic Systems Research**, 2003, vol. 15, no 1, p. 87-96.

KNUDSEN, D. C., FOTHERINGHAM, A. S. Matrix comparison, goodness-of-fit, and spatial interaction modeling**.International Regional Science Review**, 1986, vol. 10, no 2, p. 127-147.

KURZ, H. D.; DIETZENBACHER, E., LAGER, C.**Input–Output Analysis**. Edward Elgar Publishing, 1998.

LAHR, M. L. An Investigation into Methods for Producing Hybrid Regional Input-Output Tables (Hybrid Models). **Ph. D. Dissertation**, University of Pennsylvania, 1992.

LAHR, M. L. A strategy for producing hybrid regional input-output tables. In: Lahr ML, Dietzenbacher E (eds) **Input-output analysis: Frontiers and extensions**. Palgrave: New York, 2001.

MARTINEZ, T. S. Estimação das tabelas auxiliares de impostos e margens da matriz de insumo-produto com mínima perda de informação: algoritmo RAWS. **Pesquisa e Planejamento Econômico (Rio de Janeiro)**, v. 44, n.2, p. 289-336, 2014. Disponível em: <http://ppe.ipea.gov.br/index.php/ppe/article/view/1541/1150> . Acesso em: 15 abr 2015.

MARTINEZ, T. S. Método RAWS-RAW para estimação anual da Matriz de Insumo-Produto na referência 2000 das Contas Nacionais. **Pesquisa e Planejamento Econômico**, v. 46, p. 79-124, n.2, 2016. Disponível em: [http://ppe.ipea.gov.br/index.php/ppe/article/view/1542/1226.](http://ppe.ipea.gov.br/index.php/ppe/article/view/1542/1226) Acesso em: 15 abr 2015.

MILLER, R. E.; BLAIR, P. D.**Input-output analysis: foundations and extensions**. Cambridge university press, 2009.

MORRONE, H. Which sectors to stimulate first in Brazil? Estimating the sectoral power to pull the economy out of the recession. **Investigación económica**, 2017, vol. 76, no 302, p. 55-75.

NASSIF, L.**Mudança estrutural na economia brasileira de 1996 a 2009: uma análise a partir das matrizes insumo-produto.** 2013. 200 f. Dissertação (Mestrado) - Curso de Curso de Economia, IE, Universidade Federal do Rio de Janeiro, Rio de Janeiro, 2013. Disponível: [http://objdig.ufrj.br/43/dissert/LuizaNassifPires.pdf.](http://objdig.ufrj.br/43/dissert/LuizaNassifPires.pdf) Acesso em: 15 ago. 2016.

NEVES, J. P. B. **Mudança Estrutural na Economia Brasileira entre os anos 2000 e 2008: uma Análise de Decomposição Estrutural.** 2013. 124 f. Dissertação (Mestrado) - Curso de Economia, IE, Universidade Federal do Rio de Janeiro, Rio de Janeiro, 2013. Disponível em: [http://objdig.ufrj.br/43/dissert/Jos%C3%A9PedroBastosNeves.pdf.](http://objdig.ufrj.br/43/dissert/Jos%C3%A9PedroBastosNeves.pdf) Acesso em: 10 ago. 2016.

PASSONI, P. A. **Deindustrialization and regressive specialization in the Brazilian economy between 2000 and 2014: a critical assessment based on the input-output analysis***.* Tese (Doutorado em Economia da Indústria e da Tecnologia), Instituto de Economia, Universidade Federal do Rio de Janeiro, Rio de Janeiro, 2019. Disponível em: [http://objdig.ufrj.br/43/teses/PatieeneAlvesPassoni.pdf.](http://objdig.ufrj.br/43/teses/PatieeneAlvesPassoni.pdf) Acesso em: 30 abr. 2019.

SANTOS, D. O. **A trajetória dos mark-ups setoriais domésticos e seus determinantes principais entre 2000 e 2013: um estudo sobre as origens da crise econômica brasileira**. 2019. 154 f. Dissertação (Mestrado em Desenvolvimento e Planejamento Regional), Programa de Pós-Graduação em Desenvolvimento e Planejamento Regional, Universidade Federal de Minas Gerais, Minas Gerais, 2019. Disponível em: [https://repositorio.ufmg.br/bitstream/1843/30855/1/Diogo%20Santos\\_Disserta%c3%a7](https://repositorio.ufmg.br/bitstream/1843/30855/1/Diogo%20Santos_Disserta%c3%a7%c3%a3o_2019.pdf) [%c3%a3o\\_2019.pdf.](https://repositorio.ufmg.br/bitstream/1843/30855/1/Diogo%20Santos_Disserta%c3%a7%c3%a3o_2019.pdf) Acesso em: 30 mai. 2019.

SILVA, G.**Os elos da cadeia produtiva industrial brasileira: uma análise via matriz insumo-produto para 1990, 2000 e 2010**. 2019. 100 p. Dissertação (Mestrado em Economia e Desenvolvimento) - Programa de Pós-Graduação em Economia e Desenvolvimento, Universidade Federal de Santa Maria, Rio Grande do Sul, 2019. Disponível em:

[https://repositorio.ufsm.br/bitstream/handle/1/17403/DIS\\_PPGED\\_2019\\_SILVA\\_GUIL](https://repositorio.ufsm.br/bitstream/handle/1/17403/DIS_PPGED_2019_SILVA_GUILHERME.pdf?sequence=1&isAllowed=y) [HERME.pdf?sequence=1&isAllowed=y.](https://repositorio.ufsm.br/bitstream/handle/1/17403/DIS_PPGED_2019_SILVA_GUILHERME.pdf?sequence=1&isAllowed=y) Acesso em: 2 jun. 2020.

**SYSTEM of national accounts 2008**. New York: United Nations, 2009. 662 p. Preparado sob os auspícios da Organização das Nações Unidas - ONU, Comissão Europeia - Eurostat, Fundo Monetário Internacional - FMI, Organização para a Cooperação e o Desenvolvimento Econômico - OCDE e Banco Mundial. Disponível em: [https://unstats.un.org/unsd/nationalaccount/docs/SNA2008.pdf.](https://unstats.un.org/unsd/nationalaccount/docs/SNA2008.pdf) Acesso em: set. 2015.

TEMURSHOEV, U., MILLER, Ronald E.; BOUWMEESTER, Maaike C. A Note on the GRAS Method.**Economic Systems Research**, v. 25, n. 3, p. 361-367, 2013.

TOURINHO, O. A. F.; ALVES, Y. B.; SILVA, N. L. C. Implicações econômicas da reforma tributária: análise com um modelo CGE.**Revista Brasileira de Economia**, 2010, vol. 64, no 3, p. 307-340.